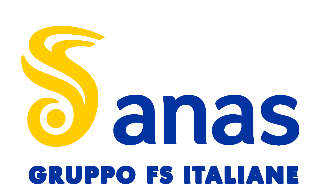

**Direzione Progettazione e Realizzazione Lavor i**

#### **ITINERARIO RAGUSA-CATANIA** Collegamento viario compreso tra lo Svincolo della S.S. 514 "di Chiaramonte" con la S.S. 115 e lo Svincolo della S.S. 194 "Ragusana" **COD.PA890** PROGETTO ESECUTIVO PROGETTAZIONE: ATI SINTAGMA - GP INGEGNERIA - COOPROGETTI - GDG - IC **TTAZIONE:**<br>Dott. Ing. N.Granieri<br>Dott. Ing. F.Durastanti<br>Dott. Ing. V.Truffini<br>Dott. Arch A Bracchini IL GRUPPO DI PROGETTAZIONE: PROGETTISTA RESPONSABILE DELL'INTEGRAZIONE DELLE PRESTAZIONI Dott. Ing. N.Granieri<br>Dott. Ing. F.Durastanti<br>Dott. Ing. V.Truffini<br>Dott. Arch. A.Bracchini<br>Dott. Ing. L.Nani SPECIALISTICHE: MANDATARIA: Dott. Ing. M.Abram<br>Dott. Ing. F.Pambianco<br>Dott. Ing. M.Briganti Botta<br>Dott. Ing. L.Gagliardini<br>Dott. Geol. G.Cerquiglini Dott. Ing. Nando Granieri **Manufacture Sintagmanus Dott. Ing. N.Granier**<br>Dott. Ing. V.Truffini N. Granieri<br>F. Durastanti Dott. Ing. M.Abram Dott. Ing. F.Pambianco **INGEGNERI DELLA PROVINCIA** Ordine degli Ingegneri della Prov. di Perugia n° A351<br>Alta Cultura Sezione A Dott. Ing. V.Truffini<br>Dott. Arch. A.Bracchini<br>Dott. Ing. L.Nani<br>Dott. Ing. G.Guiducci<br>Dott. Ing. A.Signorelli<br>Dott. Ing. A.Signorelli Dott. Ing. M.Briganti Botta<br>Dott. Ing. L.Gagliardini Dott. Ing. M.Briganti Botta<br>Dott. Ing. L.Gagliardini<br>Dott. Geol. G.Cerquiglini<br>Dott. Arch. G.Guastella<br>Dott. Arch. G.Guastella<br>Dott. Geol. M.Leonardi<br>Dott. Ing. G.Parente<br>Dott. Ing. L.Ragnacci Dott. Ing. V.Truffini Fort. Ing. 1. A.Bracchini<br>Dott. Ing. 1. A.Bracchini<br>Dott. Ing. 1. A.Signorelli<br>Dott. Ing. 1. A.Signorelli<br>Dott. Ing. 1. A.Belà<br>Dott. Arch. 1. A.Belà<br>Dott. Arch. 1. A.Belà Dott. Ing. L.Gagliardini<br>Dott. Geol. G.Cerquiglini PERUGIA Dott. Ing. L.Nani MANDANTI: Dott. Ing. G. Guiducci<br>Dott. Ing. A.Signorelli<br>Dott. Ing. A.Belà<br>Dott. Ing. A.Belà<br>Dott. Arch. E.A.E.Crimi<br>Dott. Arch. M.Panfili<br>Dott. Arch. P. Della<br>Dott. Ing. D. Della Dott. Ing. G.Lucibello<br>Dott. Arch. G.Guastella<br>Dott. Geol. M.Leonardi<br>Dott. Ing. L.Ragnacci<br>Dott. Ing. L.Ragnacci<br>Dott. Arch. A.Strati<br>Archeol. M.G.Liseno DOTTORE INGEGNERE GPINGEGNERIA **NANDO GRAMIERI** Dott. Ing. A.Signorelli<br>Dott. Ing. E.Moscatelli<br>Dott. Ing. A.Belà<br>Dott. Arch. E.A.E.Crimi<br>Dott. Ing. M.Panfili<br>Dott. Ing. D.Pelle<br>Dott. Ing. D.Carlaccini GESTIONE PROGETTI INGEGNERIA srl SETTORE GIVILE E AMBIENTALE Dott. Arch. E.A.E.Crimi<br>Dott. Ing. M.Panfili<br>Dott. Arch. P.Ghirelli<br>Dott. Ing. D.Carlaccini<br>Dott. Ing. D.Carlaccini<br>Dott. Ing. S.Sasconi<br>Dott. Ing. S.Consorti Dott. Ing. L.Ragnacci<br>Dott. Arch. A.Strati<br>Archeol. M.G.Liseno<br>Dott. Ing. F.Aloe<br>Dott. Ing. A.Salvemini **FERIE INDICTRIAL** SETTORE DELL/INFORMAZIONE **coopregetti** Dott. Arch.<br>
Lott. Ing. M. Panfili<br>
Dott. Ing. D. D. Pelle<br>
Dott. Ing. D. Carlaccini<br>
Dott. Ing. S. S. Sacconi<br>
Dott. Ing. C. Consorti<br>
Dott Ing. V. Rotisciani<br>
Dott Ing. V. Rotisciani Dott. Ing. L. Kagnacci<br>Dott. Arch. A. Strati<br>Archeol. M. G. Liseno<br>Dott. Ing. F. Aloe<br>Dott. Ing. A. Salvemini .<br>htti Dott. Ing. D.Pelle<br>Dott. Ing. D.Carlaccini<br>Dott. Ing. S.Sacconi<br>Dott. Ing. V.Rotisciani<br>Dott. Ing. G.Pulli<br>Dott. Ing. G.Pulli IL GEOLOGO: Dott. Ing. F.Aloe<br>Dott. Ing. A.Salvemini<br>Dott. Ing. G.Verini Supplizi<br>Dott. Ing. V.Piunno<br>Geom. C.Sugaroni Dott. Geol. Marco Leonardi **GEOTECHNICAL**<br>DESIGN GROUI Dott. Ing. D.Carlacterin<br>Dott. Ing. C.Consorti<br>Dott. Ing. V.Rotisciani<br>Dott. Ing. F.Macchioni<br>D.C. F.Macchioni Ordine dei Geologi della Regione Lazio n° 1541 Dott. Ing. V. Rotisciani<br>Dott. Ing. G. Pulli<br>Dott. Ing. F. Macchioni<br>Dott. Ing. P. Agnello Dott. Ing. V. Rotisciani<br>Dott. Ing. G. Pulli<br>Dott. Ing. F. Macchioni Dott. Ing. G.Verini Supplizi **ICARIA** età di ingegneria IL COORDINATORE PER LA SICUREZZA IN FASE DI PROGETTAZIONE: **OMNISERVICE** Dott. Ing. Ambrogio Signorelli **n. A35111**<br>**n. A35111**<br>**n. A35111**<br> **n. A35111** Ordine degli Ingegneri della Provincia di Roma n° A35111 **A**<br>**AMBROGIO** IL RESPONSABILE DI PROGETTO:  $\mathcal{S}$ **ORDINE YOU A I**VISTO IL RESPONSABILE DEL PROCEDIMENTO INGEGNERI **G g**ROMAZ I SI Dott. Ing. Luigi Mupo **N b t f f 1 c**<br>*t d*<br>*t d*<br>*d*<br>*t***</del>**  $\begin{bmatrix} 1 \\ 2 \\ 3 \\ 4 \end{bmatrix}$ settore a-b-c  $\sqrt{2}$

### TOPOGRAFIA E CARTOGRAFIA RILIEVO STATO ATTUALE

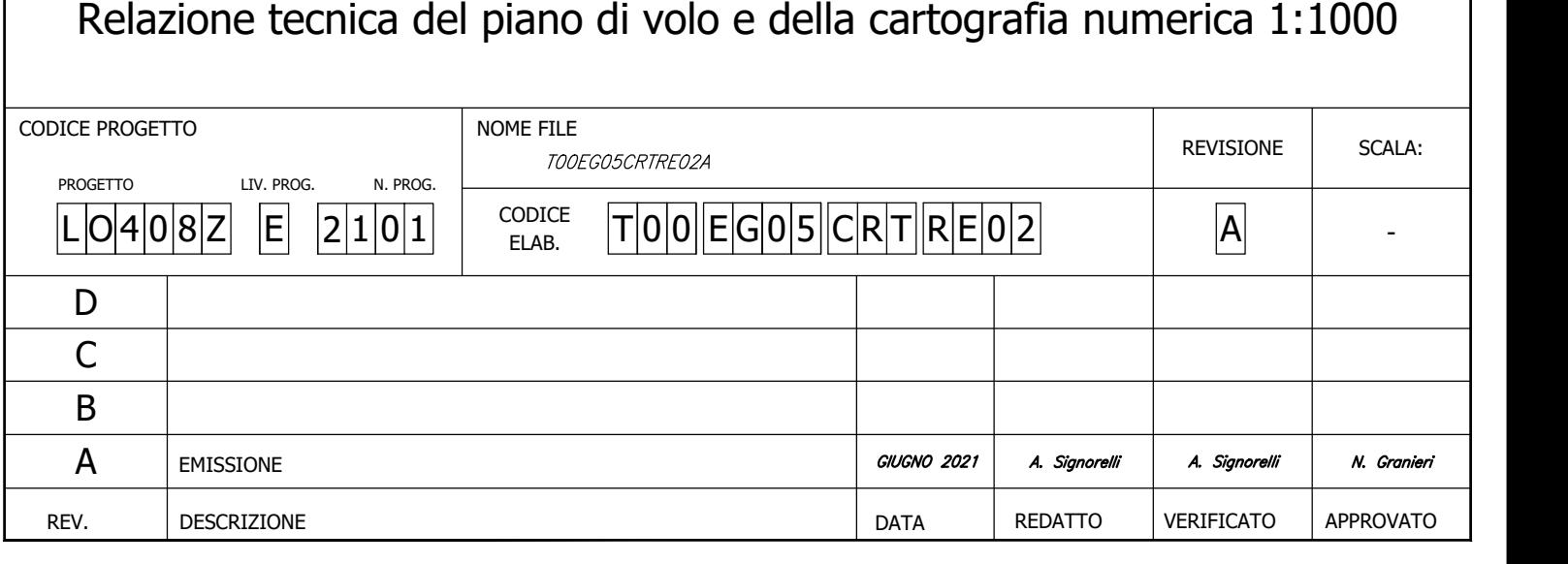

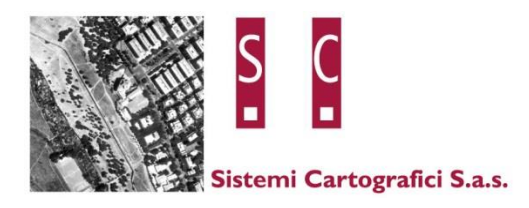

# **RAGUSA - LENTINI**

# **RELAZIONE TECNICA DEL PIANO DI VOLO E DELLA CARTOGRAFIA NUMERICA 1:1.000**

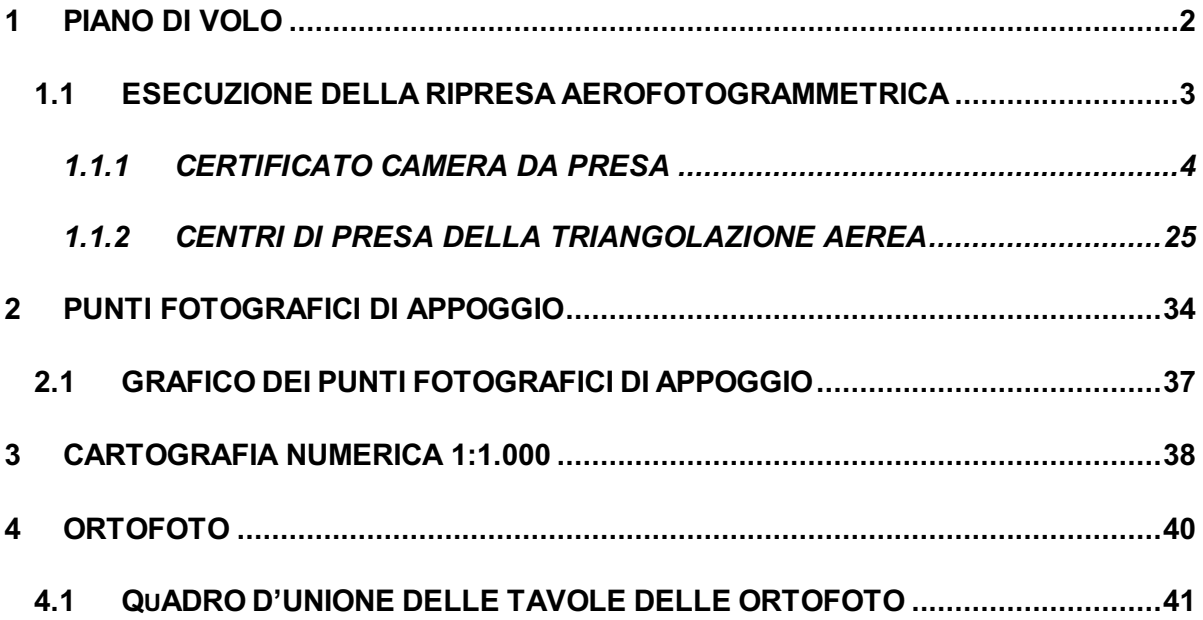

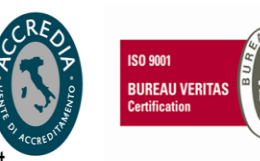

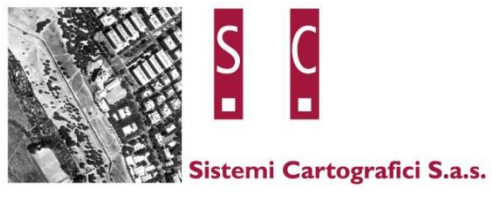

### <span id="page-2-0"></span>*1 PIANO DI VOLO*

Per la realizzazione della cartografia scala 1:1.000 della tratta Ragusa - Lentini è stata eseguita una ripresa aerea digitale ad altissima definizione, è stata elaborata una triangolazione aerea e sono stati acquisiti dei punti fotografici di controllo attraverso l'utilizzo di ricevitori geodetici GNSS modello Leica GS18 a cinque frequenze con 555 canali di acquisizione in grado di comunicare con tutte le costellazioni satellitari esistenti (GPS, GLONASS, GALILEO, BEIDOU).

Mobile: 339.7645591 dati@sistemicartografici.it sistemi.cartografici@legalmail.it roberto.binci@sistemicartografici.it

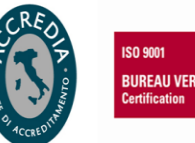

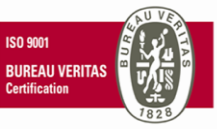

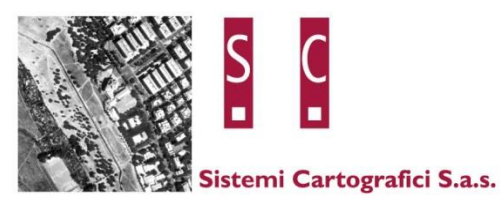

### <span id="page-3-0"></span>**1.1 ESECUZIONE DELLA RIPRESA AEROFOTOGRAMMETRICA**

La ripresa aerea è stata eseguita nel mese di marzo 2021. Per poter coprire l'area oggetto della cartografia sono state acquisite n° 17 strisciate per un totale di 662 fotogrammi. Il volo è stato eseguito con camera VEXCEL ULTRACAM OSPREY MARK3 PREMIUM ad una risoluzione di 8 cm/pixel e con una sovrapposizione fra i fotogrammi dell' 80%. La quota media di volo è stata di 1500 metri e ogni fotogramma ricopre una porzione di superficie pari a 1500 metri per 1000 metri.

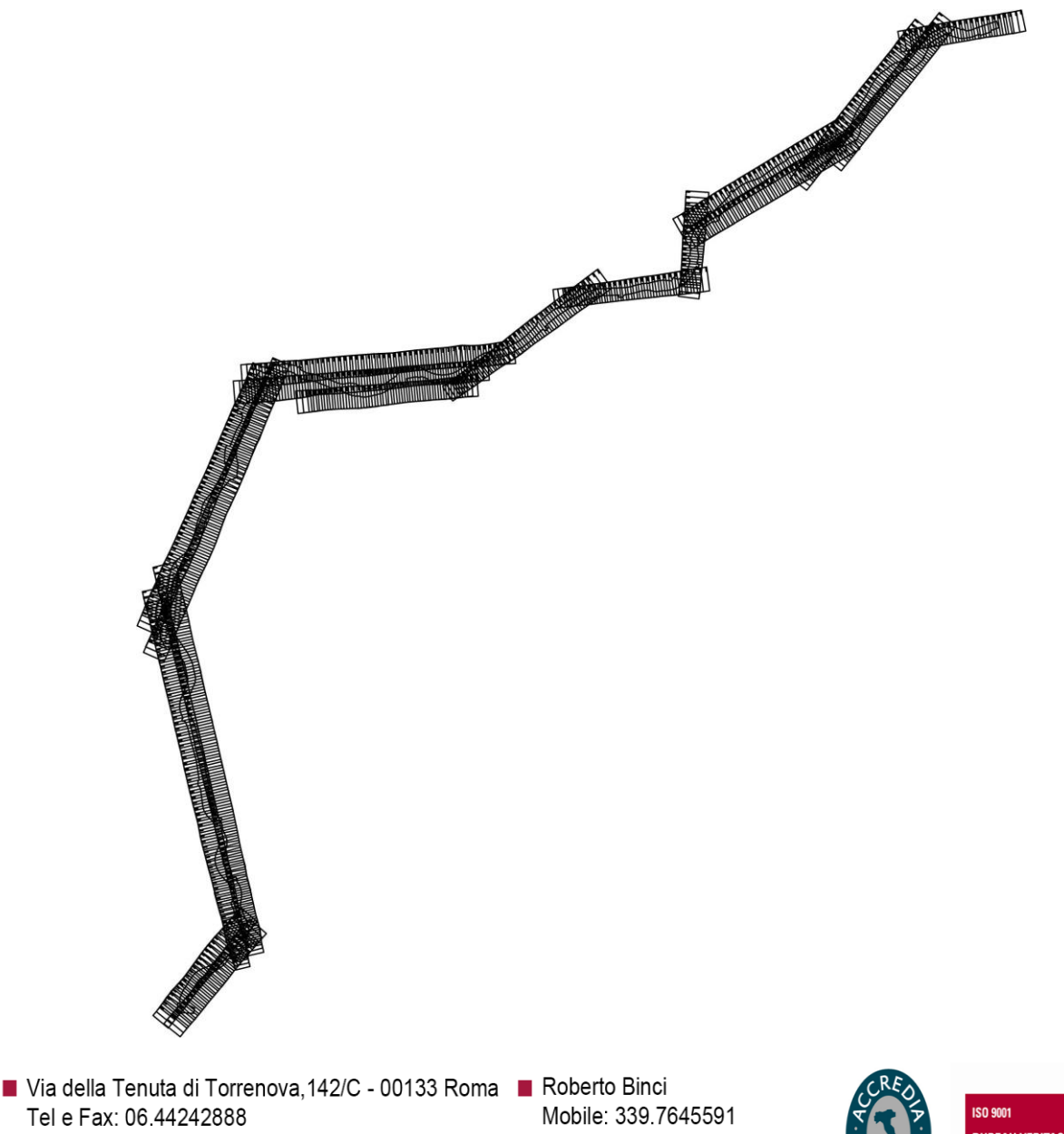

Tel e Fax: 06.44242888 P.I. 02014001008 CF 08295410586 C.C.I.A.A. 655697

dati@sistemicartografici.it sistemi.cartografici@legalmail.it roberto.binci@sistemicartografici.it

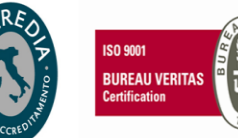

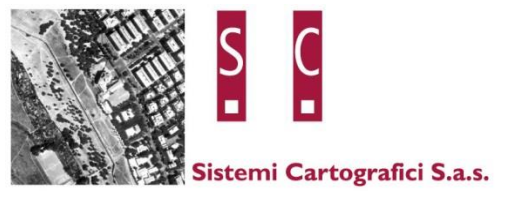

#### <span id="page-4-0"></span> $1.1.1$ **CERTIFICATO CAMERA DA PRESA**

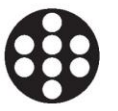

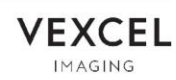

# **ULTRACAM**

# **Calibration Report**

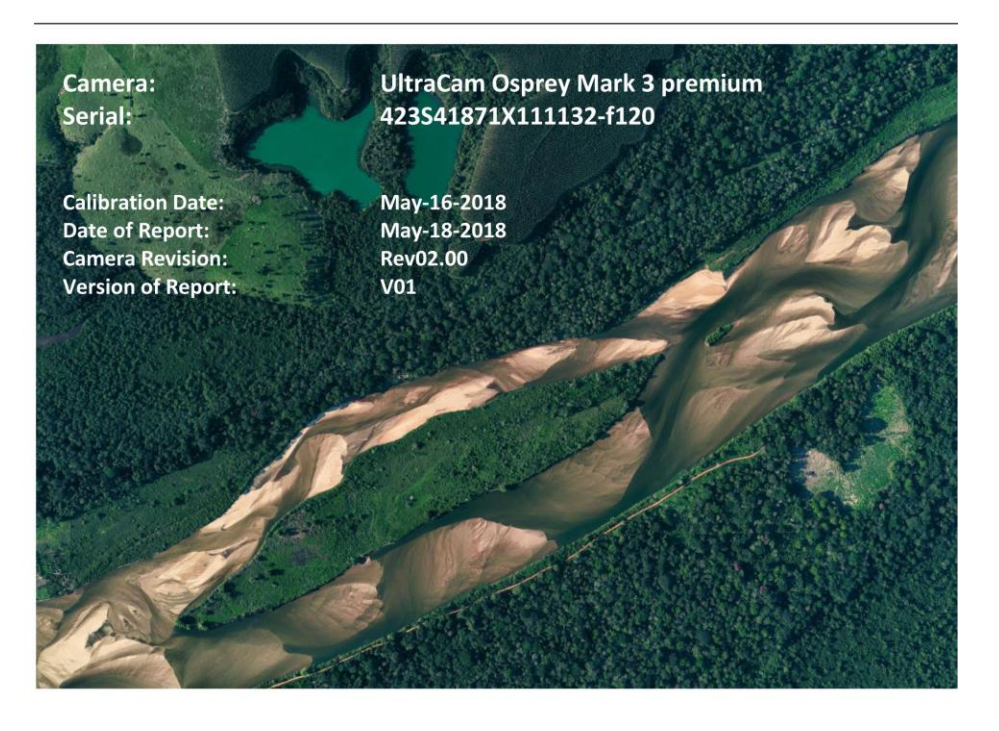

www.vexcel-imaging.com

Via della Tenuta di Torrenova, 142/C - 00133 Roma | Roberto Binci Tel e Fax: 06.44242888 P.I. 02014001008 CF 08295410586 C.C.I.A.A. 655697

Mobile: 339.7645591 dati@sistemicartografici.it sistemi.cartografici@legalmail.it roberto.binci@sistemicartografici.it

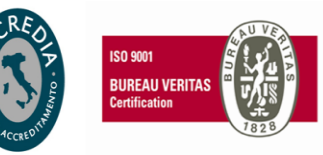

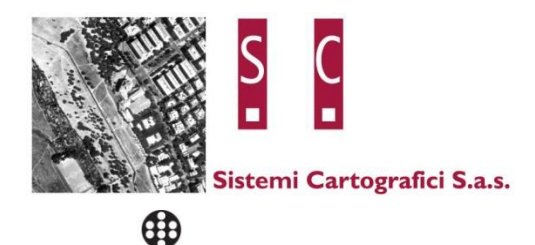

# **ULTRACAM**

### **Geometric Calibration**

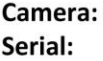

### **UltraCam Osprey Mark 3 premium** 423S41871X111132-f120

**Panchromatic Camera: Multispectral Camera: Oblique Camera:** 

**PPA Information Nadir:** 

**PPA Information Oblique:** 

**Calibration Date:** Date of Report: **Camera Revision: Version of Report:**  ck = 82.000 mm ck = 41.000 mm ck = see table below

X: 0.000 mm Y: 0.000 mm

see table below

May-16-2018 May-18-2018 Rev02.00 V01

SN: 423S41871X111132-f120

Via della Tenuta di Torrenova, 142/C - 00133 Roma | Roberto Binci Tel e Fax: 06.44242888 P.I. 02014001008 CF 08295410586 C.C.I.A.A. 655697

Mobile: 339.7645591 dati@sistemicartografici.it sistemi.cartografici@legalmail.it roberto.binci@sistemicartografici.it

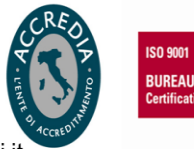

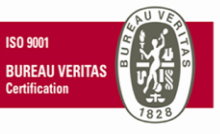

 $\overline{3}$ 

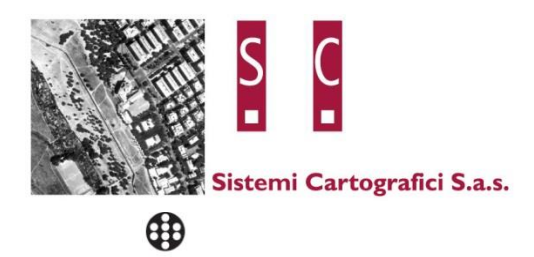

### **Panchromatic Camera Large Format Panchromatic Output Image**

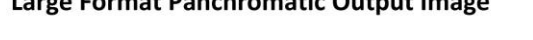

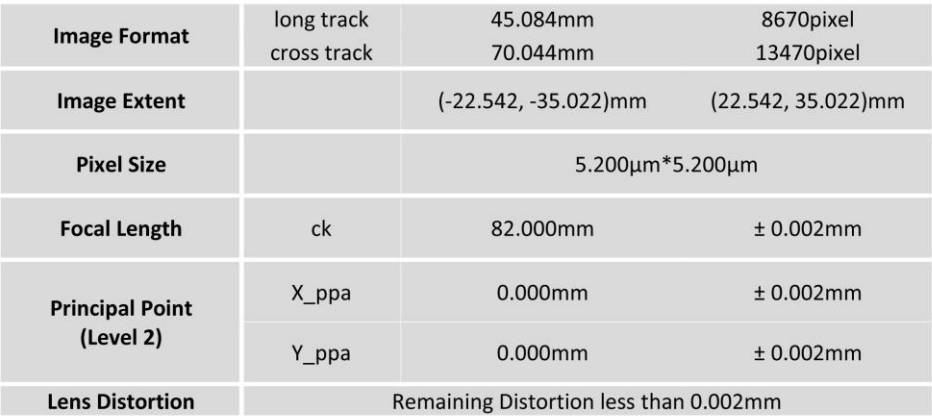

### **Multispectral Camera**

**Medium Format Multispectral Output Image** (Upscaled to panchromatic image format)

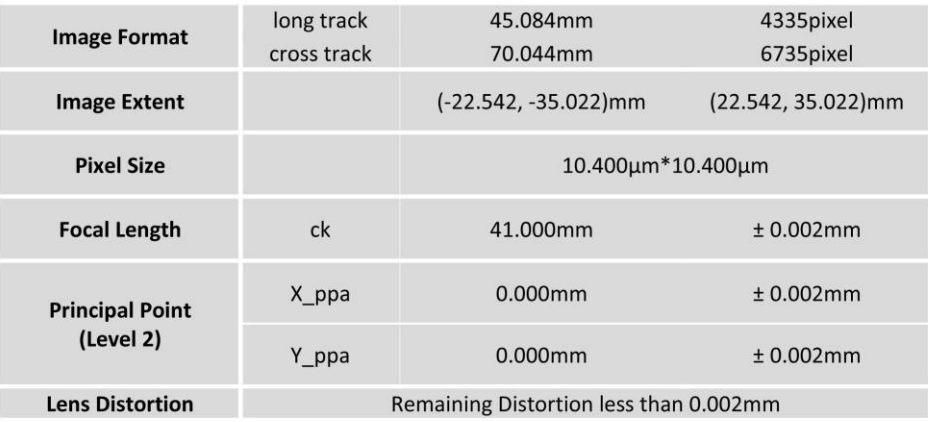

SN: 423S41871X111132-f120

Via della Tenuta di Torrenova, 142/C - 00133 Roma **N** Roberto Binci Tel e Fax: 06.44242888 P.I. 02014001008 CF 08295410586 C.C.I.A.A. 655697

Mobile: 339.7645591 dati@sistemicartografici.it sistemi.cartografici@legalmail.it roberto.binci@sistemicartografici.it

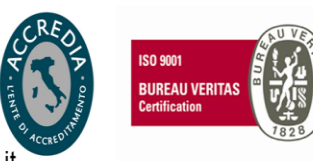

 $\overline{4}$ 

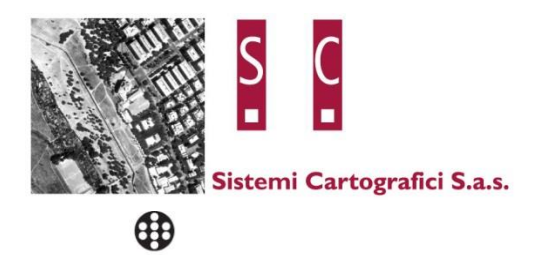

### **Oblique Camera Oblique Output Image**

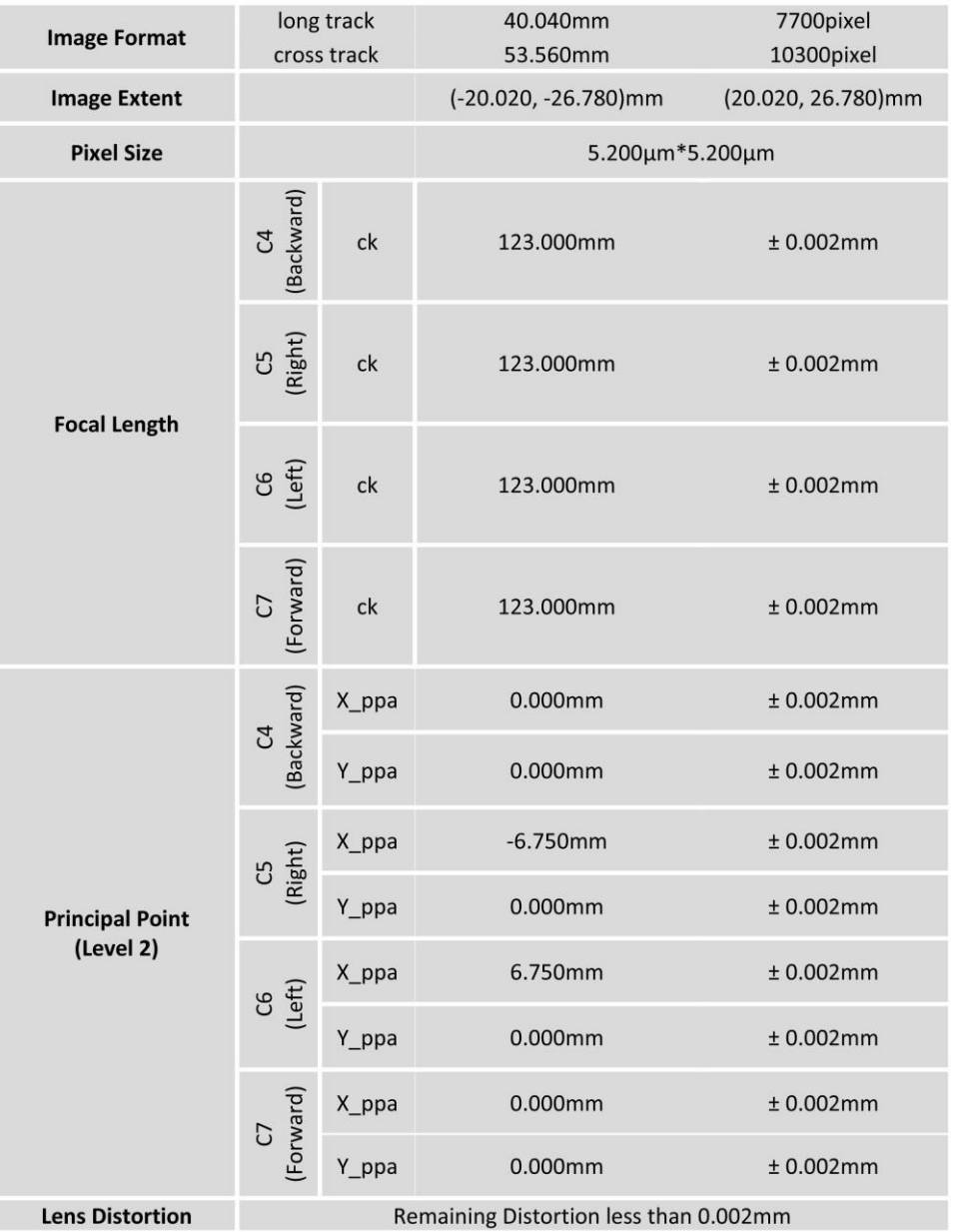

SN: 423S41871X111132-f120

Via della Tenuta di Torrenova, 142/C - 00133 Roma **N** Roberto Binci Tel e Fax: 06.44242888 P.I. 02014001008 CF 08295410586 C.C.I.A.A. 655697

Mobile: 339.7645591 dati@sistemicartografici.it sistemi.cartografici@legalmail.it roberto.binci@sistemicartografici.it

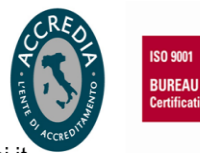

BUREAU VERITAS<br>Certification

 $\overline{\mathbf{5}}$ 

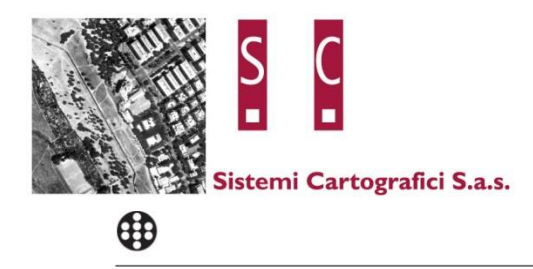

# Cameras, 168 Ph HANDORANA<br>KAMARANA KAMA<br>HANDA KAMARANA  $\frac{21}{212}$ 思 Project:

### Full Panchromatic Image, Residual Error Diagram

**Residual Error (RMS):** 

 $0.61 \,\mathrm{\upmu m}$ 

SN: 423S41871X111132-f120 6 Via della Tenuta di Torrenova, 142/C - 00133 Roma | Roberto Binci Mobile: 339.7645591 **ISO 9001** Tel e Fax: 06.44242888 **BUREAU VERITAS** P.I. 02014001008 dati@sistemicartografici.it sistemi.cartografici@legalmail.it CF 08295410586 roberto.binci@sistemicartografici.it C.C.I.A.A. 655697

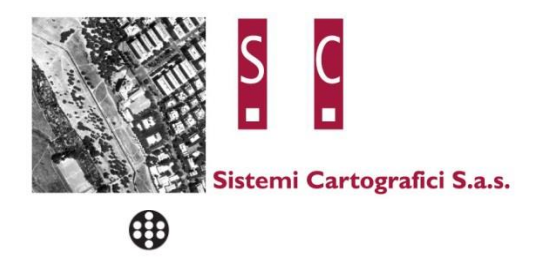

### RGB Cone (Cone 2), Residual Error Diagram

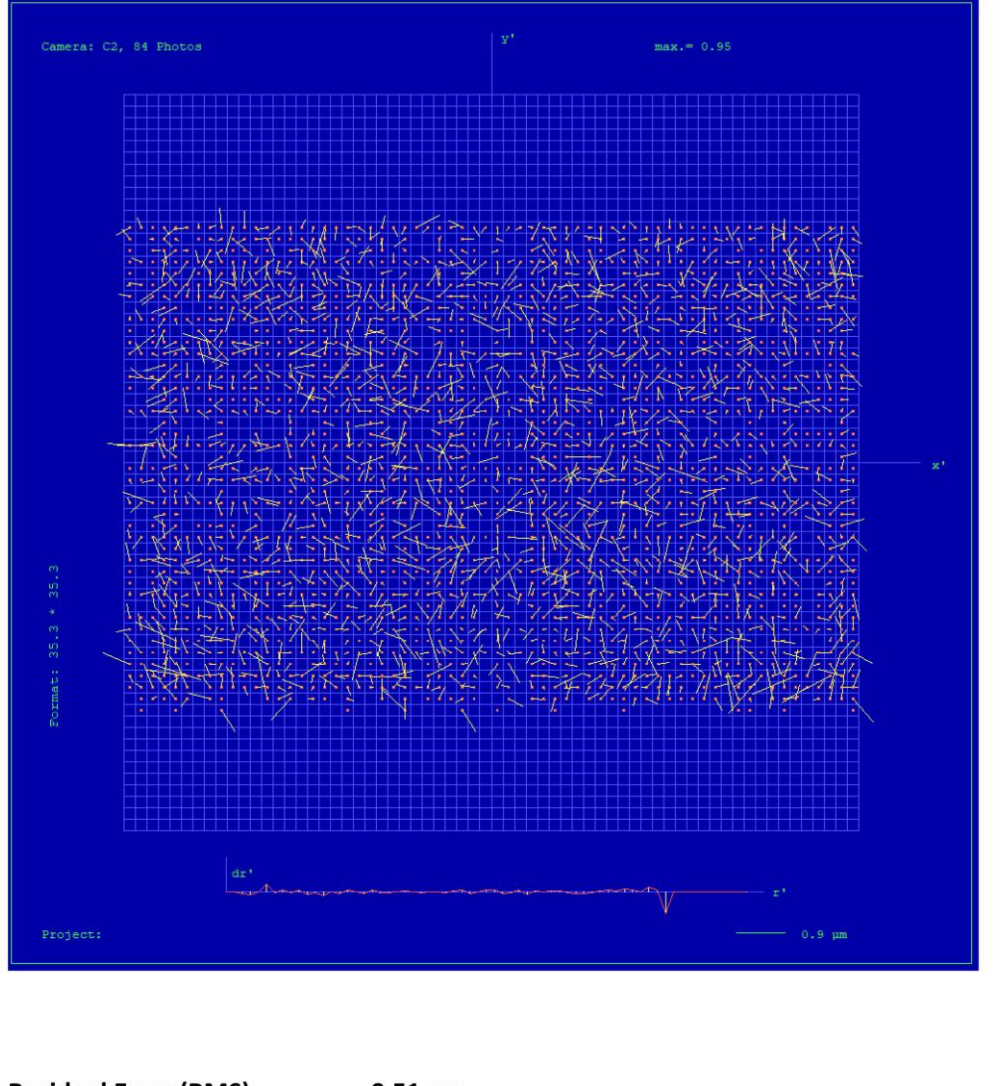

**Residual Error (RMS):** 

 $0.51 \,\mathrm{\upmu m}$ 

SN: 423S41871X111132-f120

- Via della Tenuta di Torrenova, 142/C 00133 Roma | Roberto Binci Tel e Fax: 06.44242888 P.I. 02014001008 CF 08295410586 C.C.I.A.A. 655697
	- Mobile: 339.7645591 dati@sistemicartografici.it sistemi.cartografici@legalmail.it roberto.binci@sistemicartografici.it

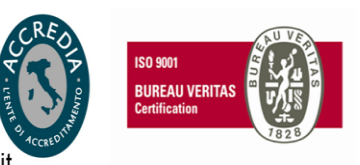

 $\overline{7}$ 

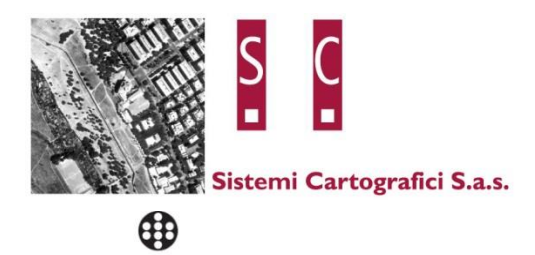

### **Explanations**

#### **Calibration Method:**

The geometric calibration is based on a set of 84 images of a defined geometry target with 394 GCPs.

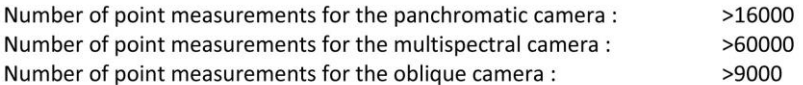

Determination of the image parameters by Least Squares Adjustment. Software used for the adjustment: BINGO (GIP Eng. Aalen, Germany)

Level 2 Image Coordinate System:

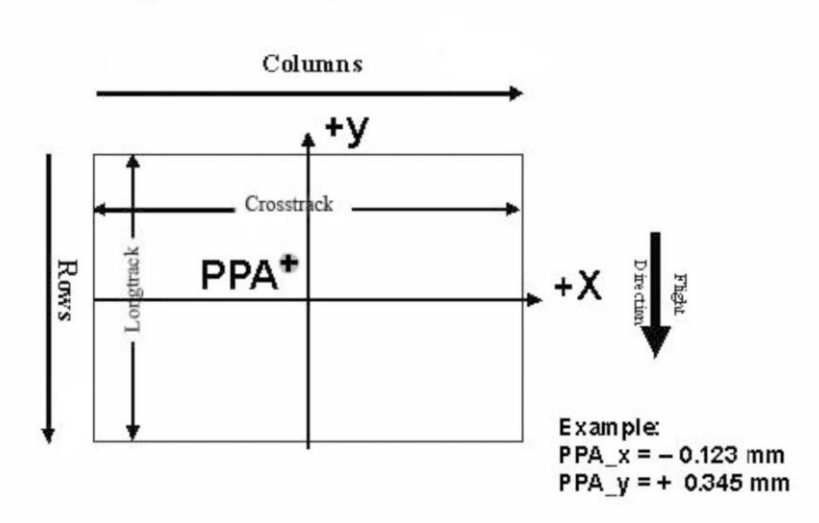

Lvl2, Camera prop. Orientation

The image coordinate system of the Level 2 images is shown in the above figure. The basic image format and coordinate of the principal point in the level 2 image is given on page 4 of this report. The above figure shows the position of an example principal point at the coordinate (-0.123 /  $0.345$ ).

#### SN: 423S41871X111132-f120

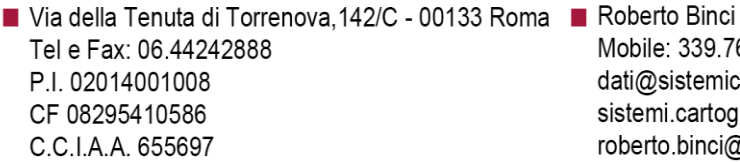

Mobile: 339.7645591 dati@sistemicartografici.it sistemi.cartografici@legalmail.it roberto.binci@sistemicartografici.it

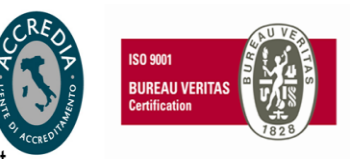

 $\bf 8$ 

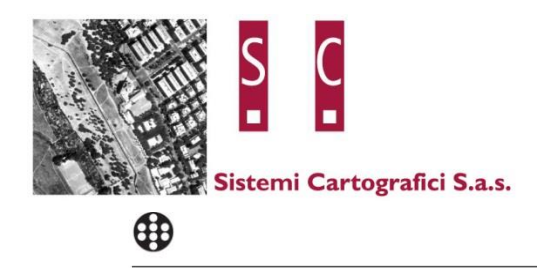

**Image Orientation Oblique Camera:** 

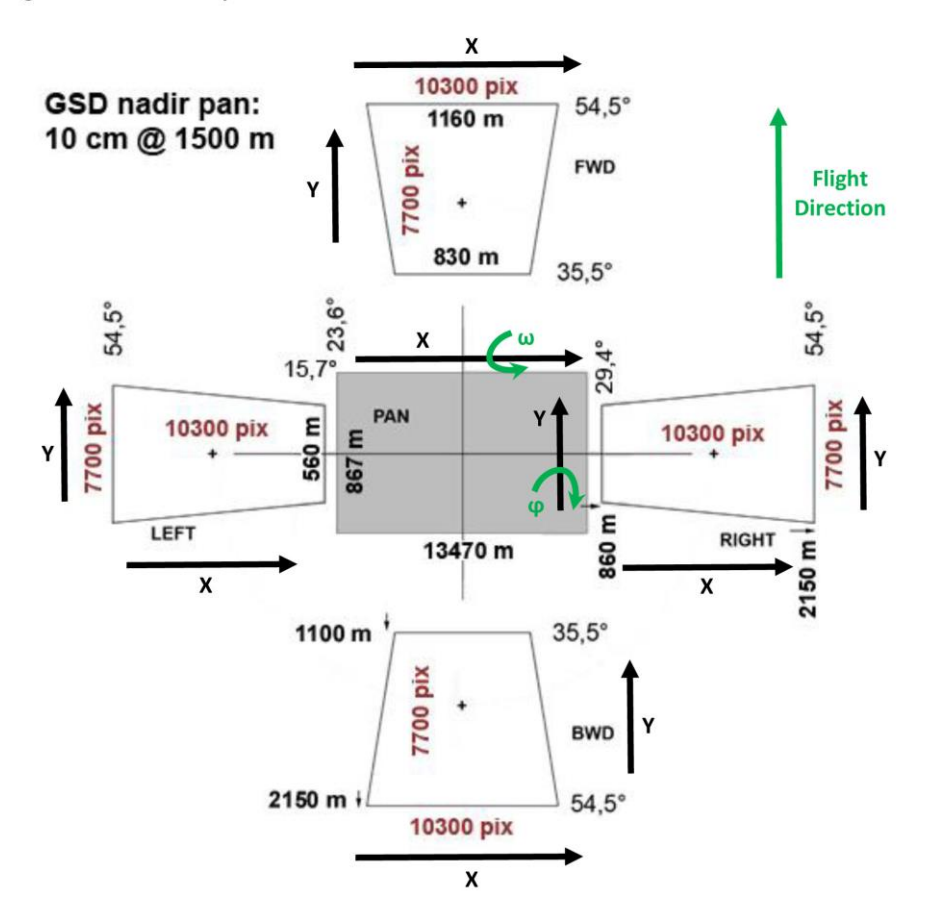

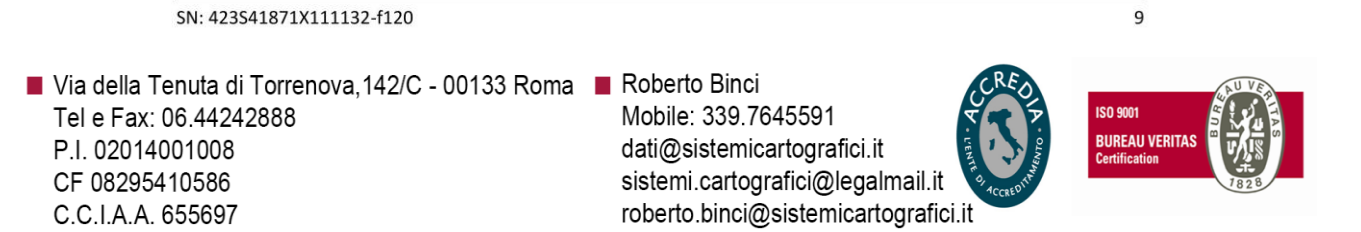

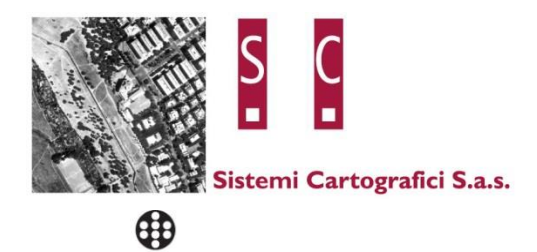

### **Eccentricity**

Following Eccentricities are applicable for the oblique cones:

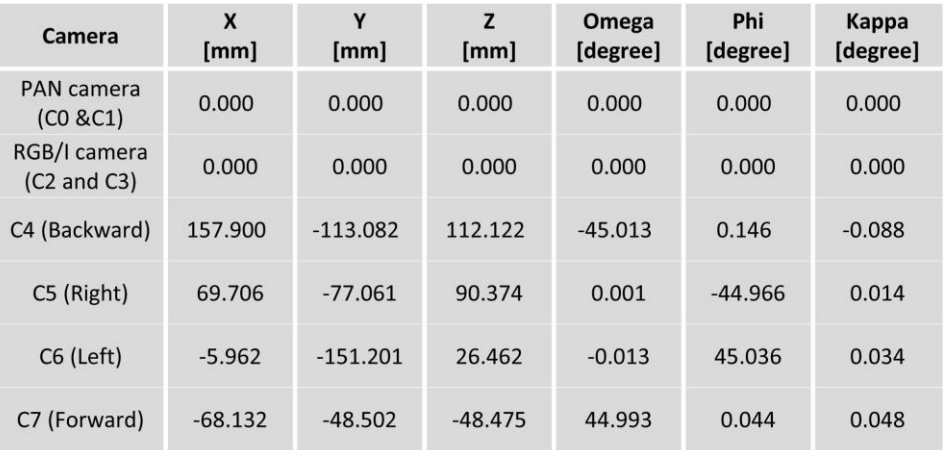

SN: 423S41871X111132-f120

Via della Tenuta di Torrenova, 142/C - 00133 Roma **N** Roberto Binci Tel e Fax: 06.44242888 P.I. 02014001008 CF 08295410586 C.C.I.A.A. 655697

Mobile: 339.7645591 dati@sistemicartografici.it sistemi.cartografici@legalmail.it roberto.binci@sistemicartografici.it

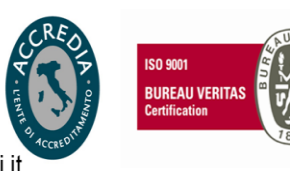

 $10\,$ 

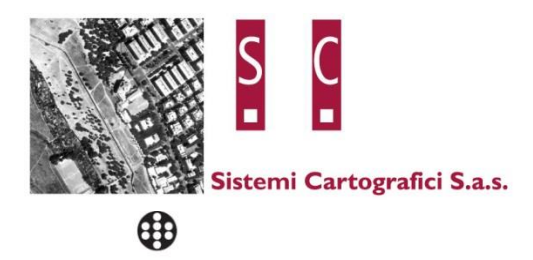

### **Lens Resolving Power**

The following curves show the development of the modulation transfer function across different image heights of the panchromatic cones.

Please note that these values have been calculated and can vary up to 10% with optics from production (especially at high LP's).

The curves are given for the meridonial (tangential) and sagital (radial) component of signals at frequencies of 12.5, 25, 50 and 100 line pairs per millimeter.

As the MTF is a function of the specific aperture size used, one set of curves is given for each aperture size.

### Lens types

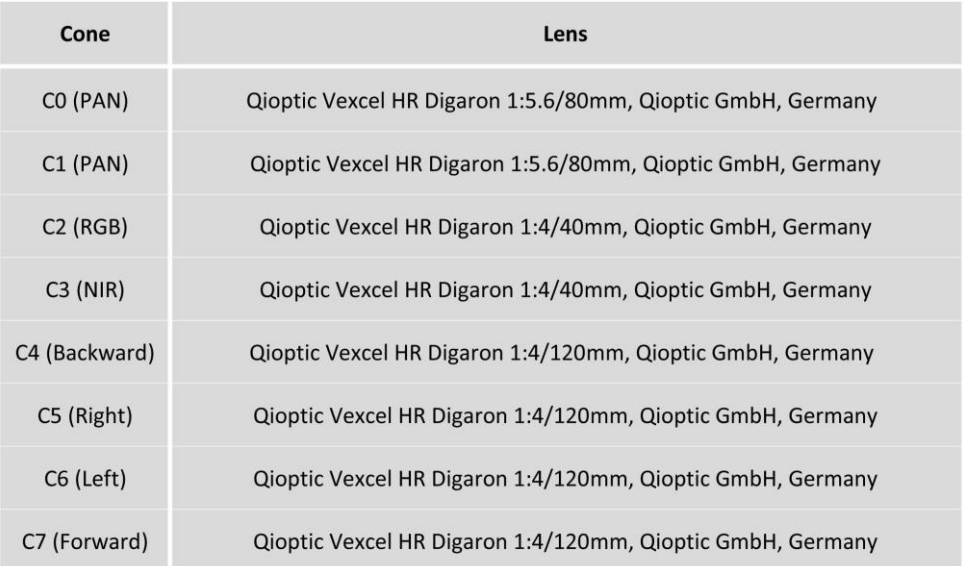

SN: 423S41871X111132-f120

■ Via della Tenuta di Torrenova, 142/C - 00133 Roma ■ Roberto Binci Tel e Fax: 06.44242888 P.I. 02014001008 CF 08295410586 C.C.I.A.A. 655697

Mobile: 339.7645591 dati@sistemicartografici.it sistemi.cartografici@legalmail.it roberto.binci@sistemicartografici.it

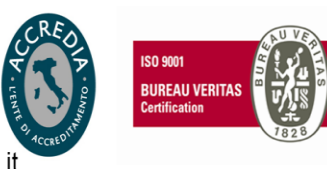

 $11\,$ 

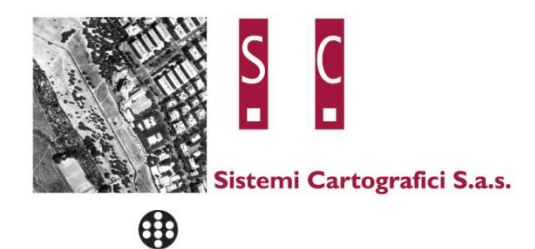

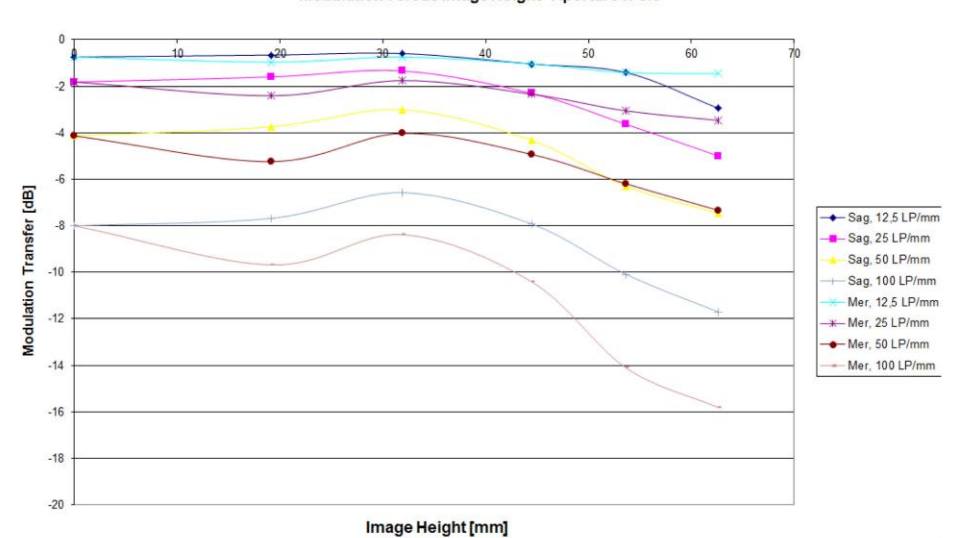

#### Modulation versus Image Height - Aperture f/ 5.6

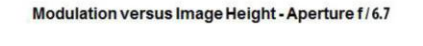

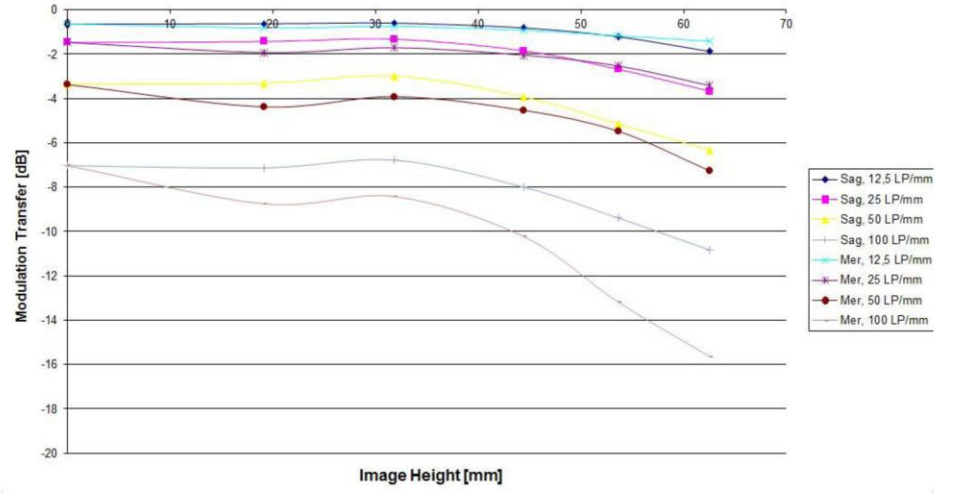

SN: 423S41871X111132-f120

- Via della Tenuta di Torrenova, 142/C 00133 Roma Roberto Binci Tel e Fax: 06.44242888 P.I. 02014001008 CF 08295410586 C.C.I.A.A. 655697
- Mobile: 339.7645591 dati@sistemicartografici.it sistemi.cartografici@legalmail.it roberto.binci@sistemicartografici.it

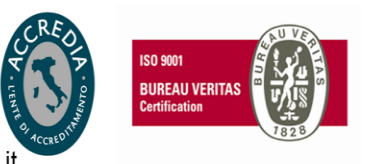

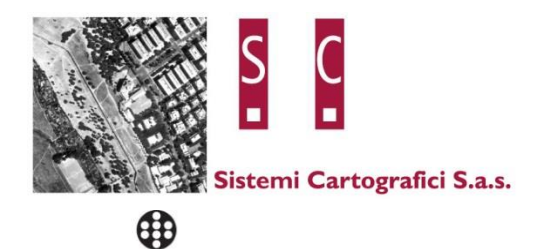

### Modulation versus Image Height - Aperture f / 8

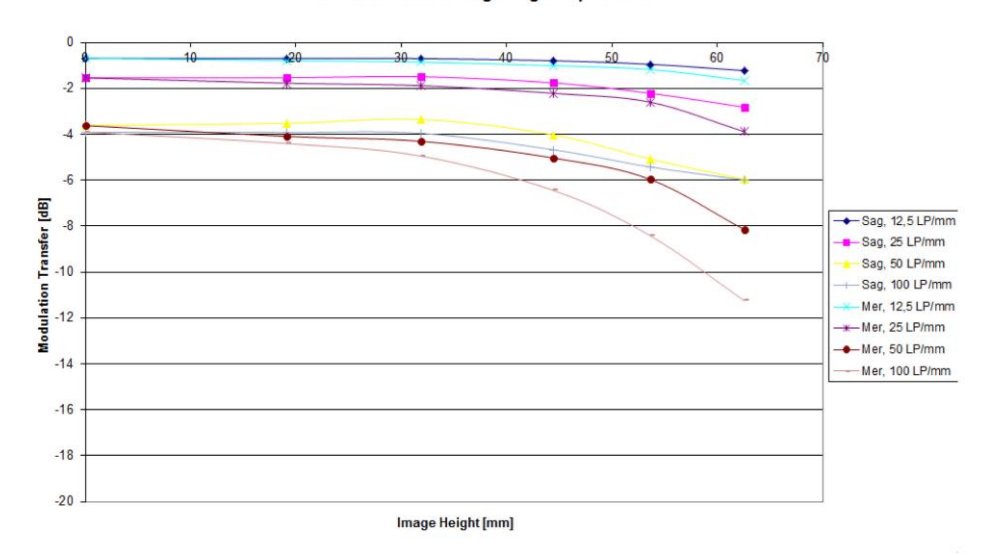

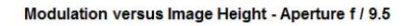

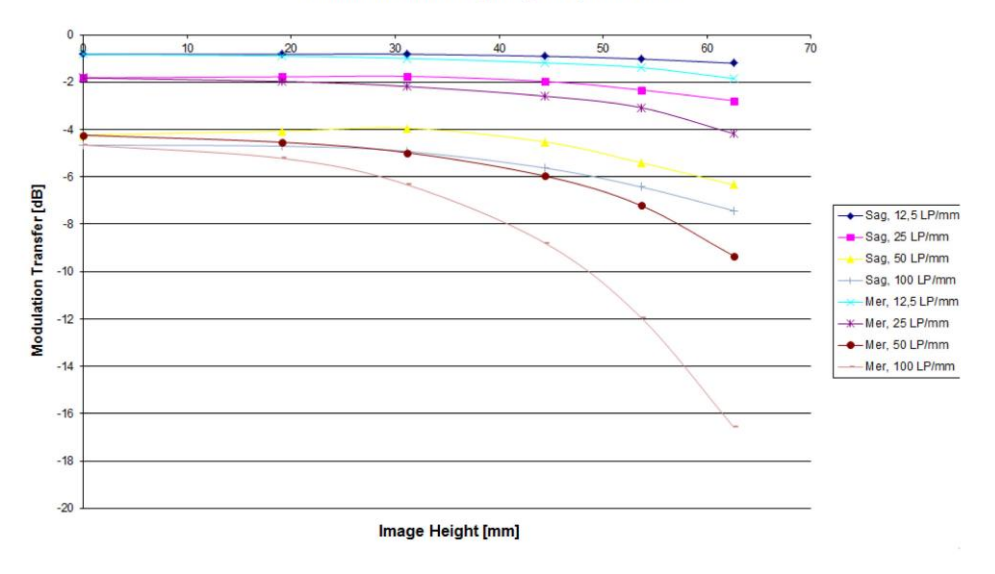

SN: 423S41871X111132-f120 13 ■ Via della Tenuta di Torrenova, 142/C - 00133 Roma ■ Roberto Binci Mobile: 339.7645591 **ISO 9001** Tel e Fax: 06.44242888 **BUREAU VERITAS**<br>Certification P.I. 02014001008 dati@sistemicartografici.it CF 08295410586 sistemi.cartografici@legalmail.it roberto.binci@sistemicartografici.it C.C.I.A.A. 655697

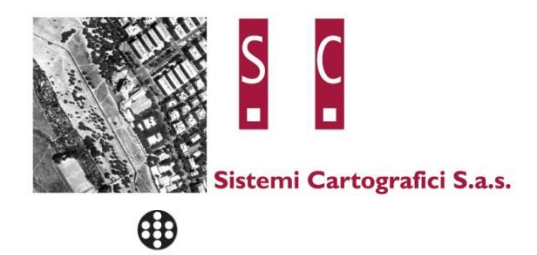

### **Spectral Sensitivity**

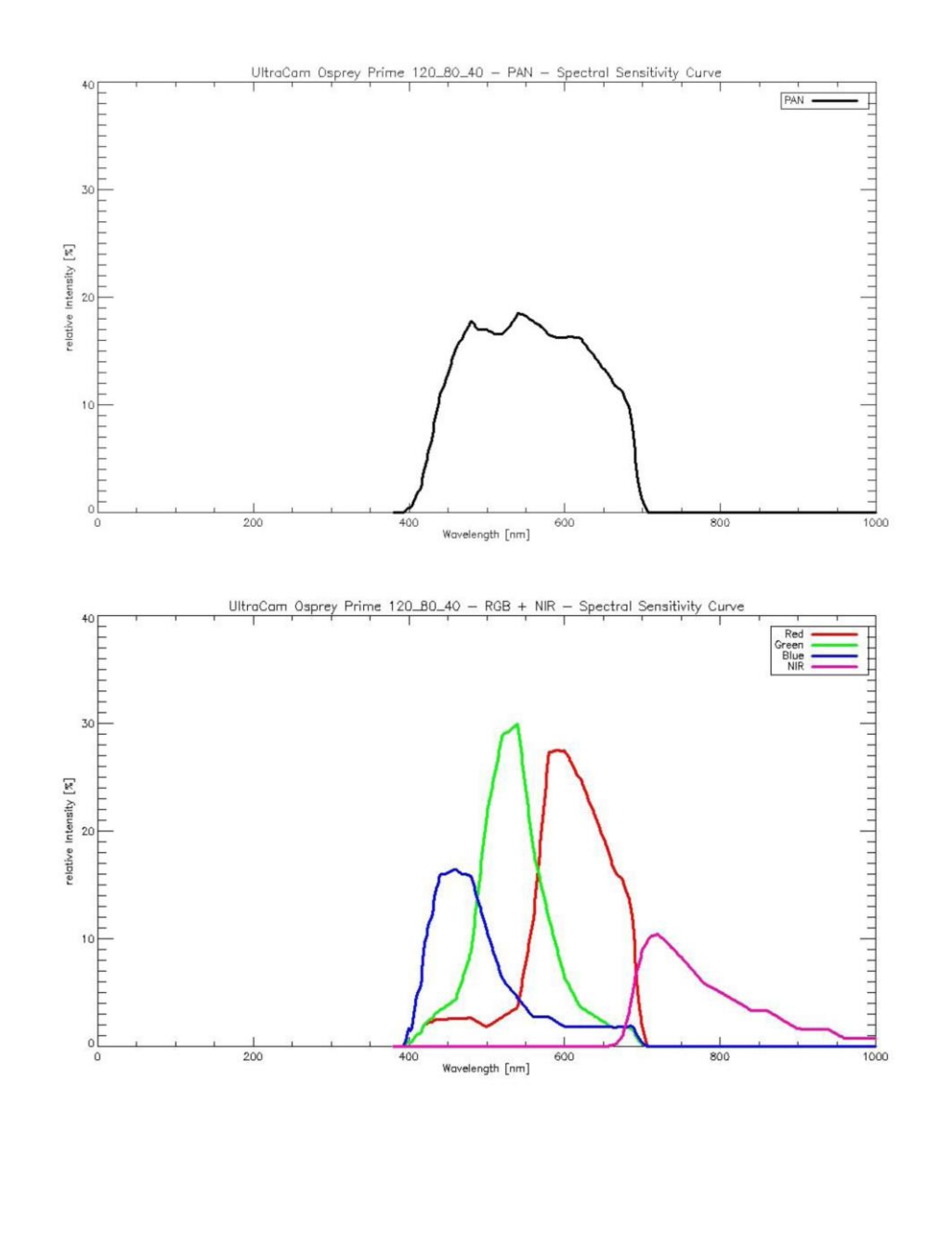

### SN: 423S41871X111132-f120

- Via della Tenuta di Torrenova, 142/C 00133 Roma Roberto Binci Tel e Fax: 06.44242888 P.I. 02014001008 CF 08295410586 C.C.I.A.A. 655697
- Mobile: 339.7645591 dati@sistemicartografici.it sistemi.cartografici@legalmail.it roberto.binci@sistemicartografici.it

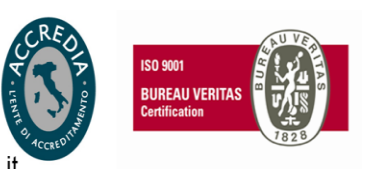

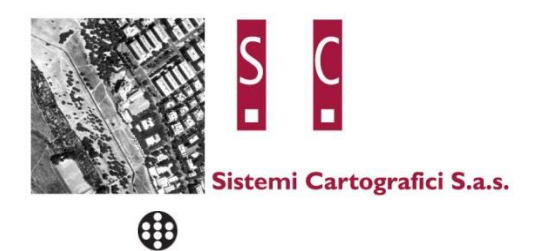

# **ULTRACAM**

# **Radiometric Calibration**

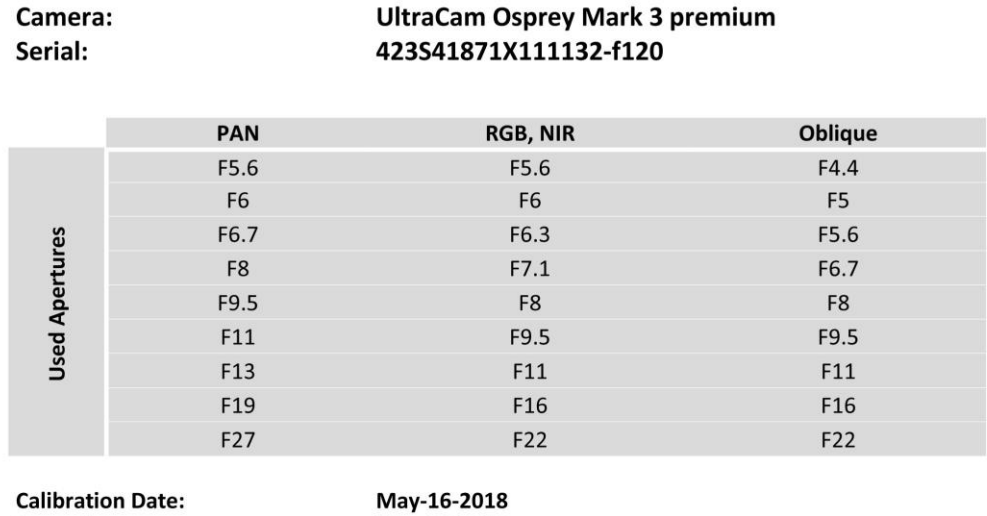

**Date of Report: Camera Revision: Version of Report:**  May-18-2018 **Rev02.00**  $V01$ 

SN: 423S41871X111132-f120

■ Via della Tenuta di Torrenova, 142/C - 00133 Roma ■ Roberto Binci Tel e Fax: 06.44242888 P.I. 02014001008 CF 08295410586 C.C.I.A.A. 655697

Mobile: 339.7645591 dati@sistemicartografici.it sistemi.cartografici@legalmail.it roberto.binci@sistemicartografici.it

**ISO 9001 BUREAU VERITAS**<br>Certification

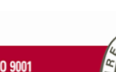

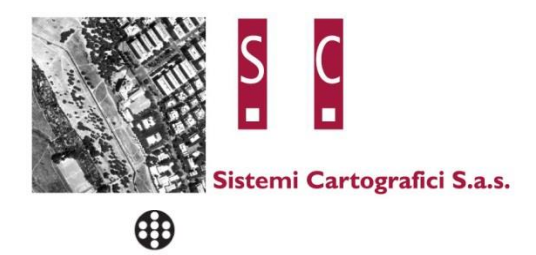

### **Calibration of Vignetting for working Aperture F4.5**

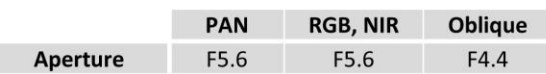

### Graphical Overview of Pan Sensor Gain Values:

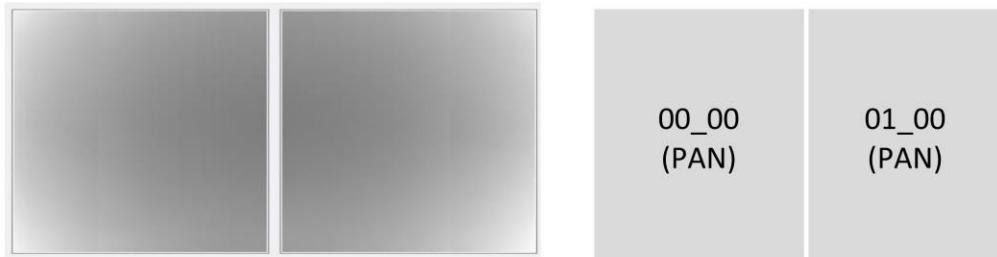

Graphical Overview of Multispectral Sensor Gain Values:

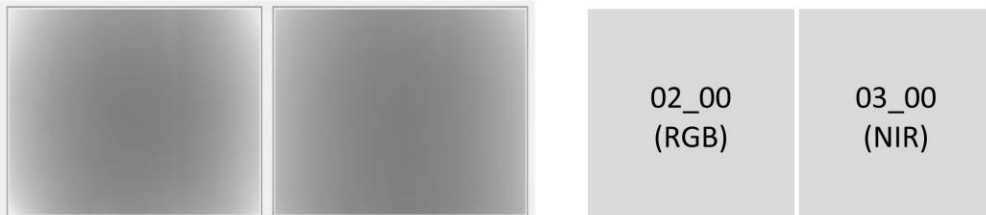

Graphical Overview of Oblique Sensor Gain Values:

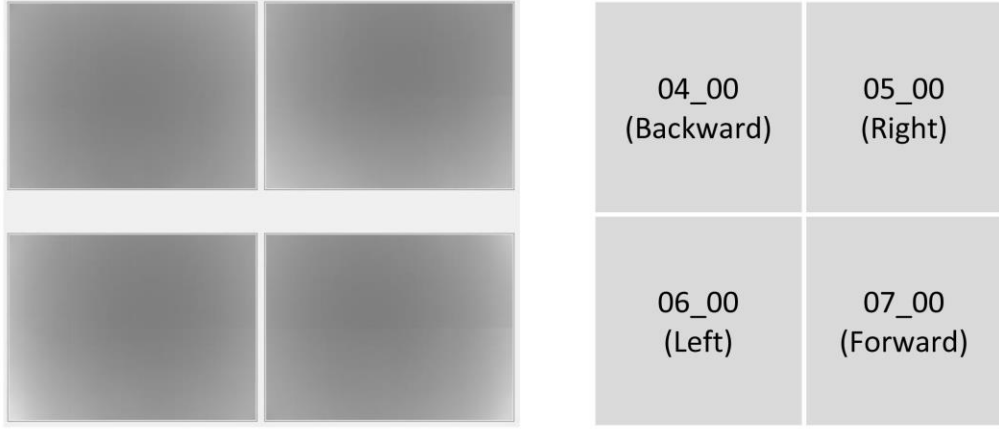

SN: 423S41871X111132-f120

Via della Tenuta di Torrenova, 142/C - 00133 Roma | Roberto Binci Tel e Fax: 06.44242888 P.I. 02014001008 CF 08295410586 C.C.I.A.A. 655697

Mobile: 339.7645591 dati@sistemicartografici.it sistemi.cartografici@legalmail.it roberto.binci@sistemicartografici.it

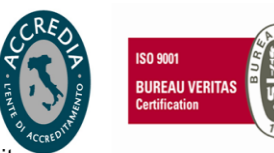

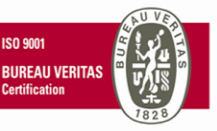

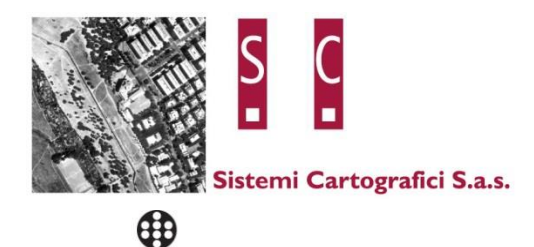

# **ULTRACAM**

### **Shutter Calibration**

Camera: Serial:

### **UltraCam Osprey Mark 3 premium** 423S41871X111132-f120

**Panchromatic Camera:** 

**Multispectral Camera:** 

**Oblique Camera:** 

2 \* Prontor Magnetic 0 HS Prontor-Werk Alfred Gauthier GmbH, Germany 2 \* Prontor Magnetic 0 HS Prontor-Werk Alfred Gauthier GmbH, Germany 4 \* Prontor Magnetic 0 HS **Prontor-Werk Alfred Gauthier GmbH, Germany** 

**Calibration Date: Date of Report: Camera Revision: Version of Report:**  May-16-2018 May-18-2018 Rev02.00 V01

SN: 423S41871X111132-f120

Via della Tenuta di Torrenova, 142/C - 00133 Roma | Roberto Binci Tel e Fax: 06.44242888 P.I. 02014001008 CF 08295410586 C.C.I.A.A. 655697

Mobile: 339.7645591 dati@sistemicartografici.it sistemi.cartografici@legalmail.it roberto.binci@sistemicartografici.it

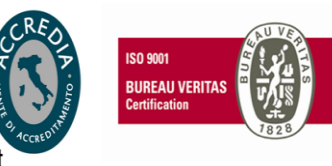

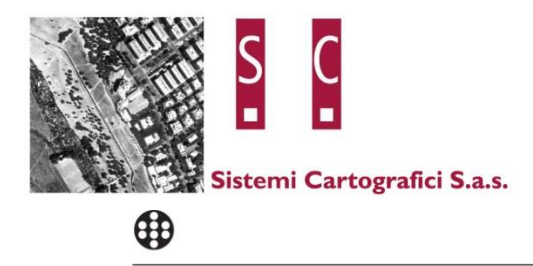

### **Calibration of Shutter Release Times:**

The shutter release times measured during the calibration describe the time from the moment when the electrical current through the shutter is turned off by the electronics, until the shutter is mechanically closed.

This time is relevant for the exposure control and needs to be known before image recording can take place.

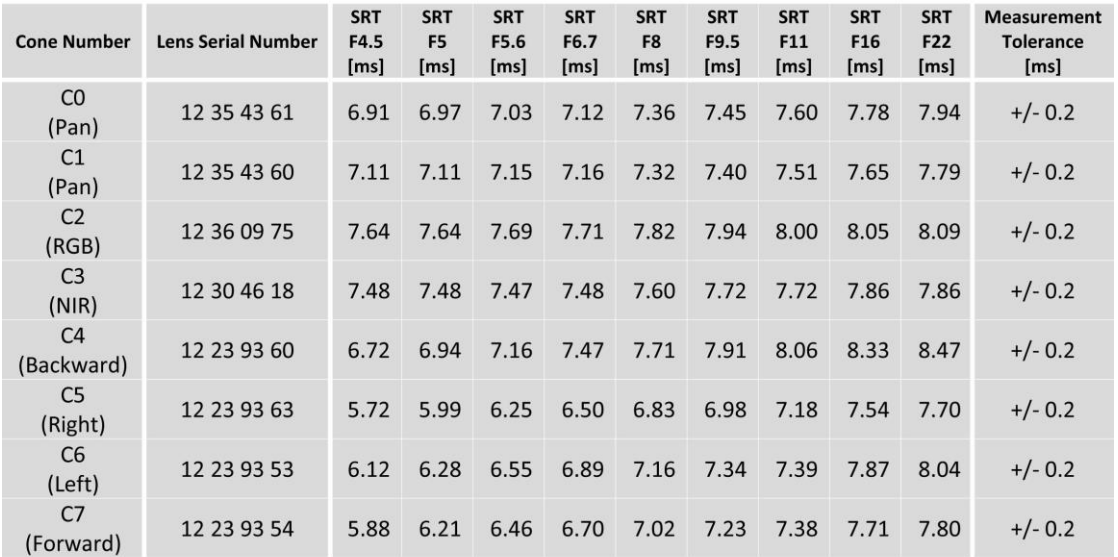

SN: 423S41871X111132-f120

■ Via della Tenuta di Torrenova, 142/C - 00133 Roma ■ Roberto Binci Tel e Fax: 06.44242888 P.I. 02014001008 CF 08295410586 C.C.I.A.A. 655697

Mobile: 339.7645591 dati@sistemicartografici.it sistemi.cartografici@legalmail.it roberto.binci@sistemicartografici.it

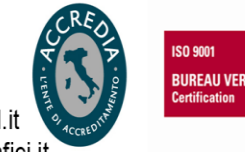

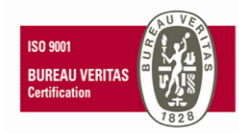

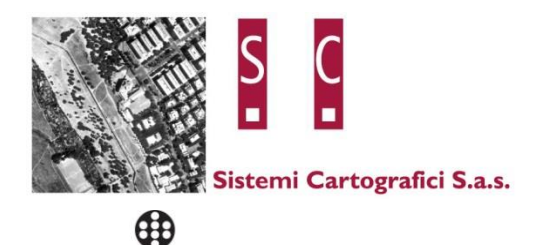

# **ULTRACAM**

### **Electronics and Sensor**

### Calibration

Camera: Serial:

### **UltraCam Osprey Mark 3 premium** 423S41871X111132-f120

2 \* FTF7092-M Area CCD Sensor by DALSA

1 \* FTF7046-M Area CCD Sensor by DALSA 1 \* FTF7046-C Area CCD Sensor by DALSA

4 \* FTF10481-C Area CCD Sensor by DALSA

**Panchromatic Camera: Multispectral Camera:** 

**Oblique Camera:** 

**Calibration Date: Date of Report: Camera Revision: Version of Report:**  May-16-2018 May-18-2018 **Rev02.00 V01** 

SN: 423S41871X111132-f120

Via della Tenuta di Torrenova, 142/C - 00133 Roma | Roberto Binci Tel e Fax: 06.44242888 P.I. 02014001008 CF 08295410586 C.C.I.A.A. 655697

Mobile: 339.7645591 dati@sistemicartografici.it sistemi.cartografici@legalmail.it roberto.binci@sistemicartografici.it

**ISO 9001 BUREAU VERITAS**<br>Certification

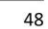

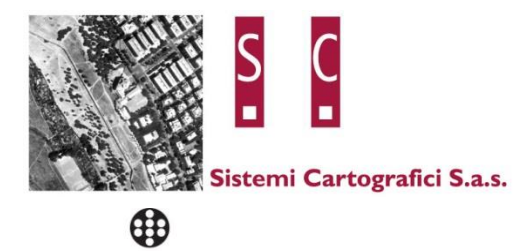

### **Calibration of Negative Substrate Voltage (VNS):**

For optimum performance of the DALSA CCD sensors, the negative substrate voltage is adjusted to a value specified by DALSA.

This voltage value is measured to achieve the best anti-blooming performance possible for each particular sensor.

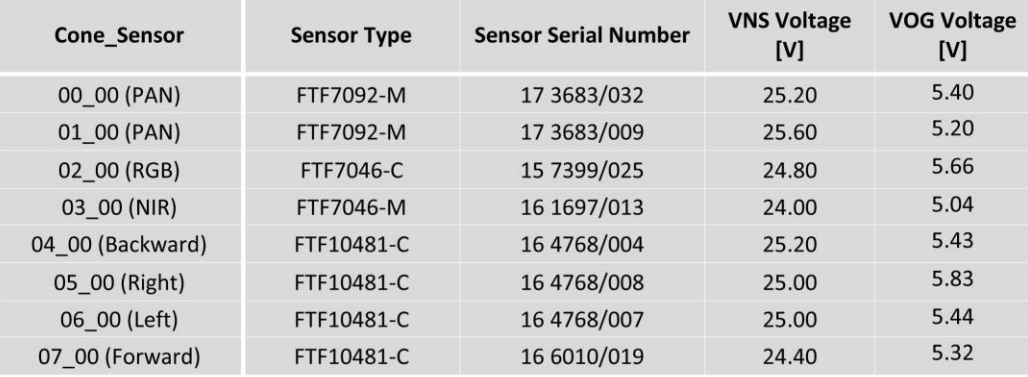

SN: 423S41871X111132-f120

■ Via della Tenuta di Torrenova, 142/C - 00133 Roma ■ Roberto Binci Tel e Fax: 06.44242888 P.I. 02014001008 CF 08295410586 C.C.I.A.A. 655697

Mobile: 339.7645591 dati@sistemicartografici.it sistemi.cartografici@legalmail.it roberto.binci@sistemicartografici.it

**ISO 9001 BUREAU VERITAS**<br>Certification

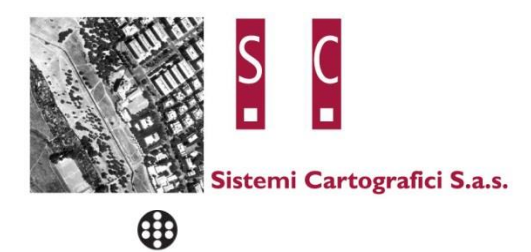

### **Calibration of Intensity Threshold for Exposure Control:**

Each CCD sensor and electronics module varies slightly in global sensitivity and intensity scale.

Therefore the maximum possible intensity of each sensor needs to be measured to evaluate the sensitivity behavior of the CCD and electronics.

This value is used as a threshold for the exposure control dialogue shown in the in-flight user interface of the Camera.

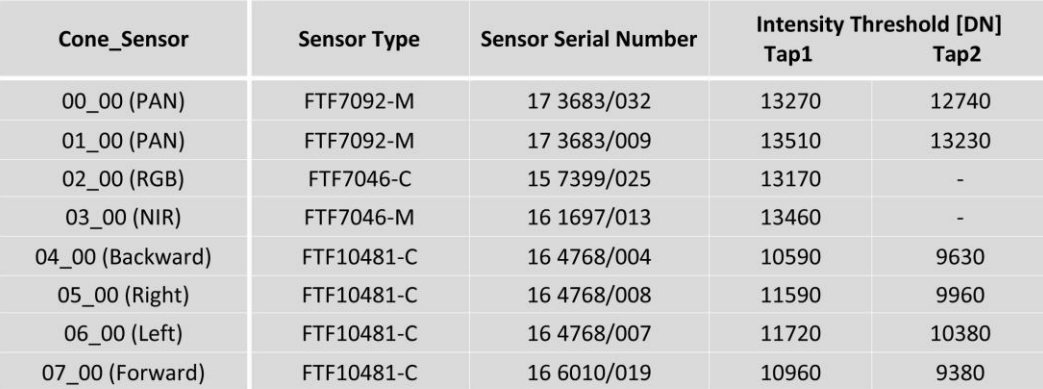

SN: 423S41871X111132-f120

■ Via della Tenuta di Torrenova, 142/C - 00133 Roma ■ Roberto Binci Tel e Fax: 06.44242888 P.I. 02014001008 CF 08295410586 C.C.I.A.A. 655697

Mobile: 339.7645591 dati@sistemicartografici.it sistemi.cartografici@legalmail.it roberto.binci@sistemicartografici.it

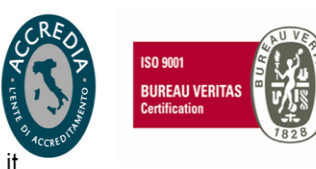

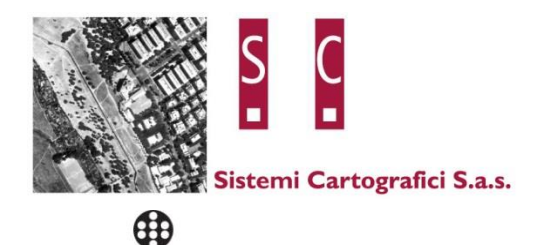

# **ULTRACAM**

### Summary

Camera: Serial:

### **UltraCam Osprey Mark 3 premium** 423S41871X111132-f120

**Calibration Date: Date of Report: Camera Revision: Version of Report:**  May-16-2018 May-18-2018 **Rev02.00 V01** 

The following calibrations have been performed for the above mentioned digital aerial mapping camera:

- **Geometric Calibration**
- **Radiometric Calibration**
- **Shutter Calibration**
- Sensor and Electronics Calibration

This equipment is operating fully within specification as defined by Vexcel Imaging GmbH.

 $U_{91}$ 

Dr. Michael Gruber Chief Scientist, Photogrammetry **Vexcel Imaging GmbH** 

Dipl. Ing. (FH) Helmut Jauk Senior Project Engineer R&D **Vexcel Imaging GmbH** 

Via della Tenuta di Torrenova, 142/C - 00133 Roma Noberto Binci Tel e Fax: 06.44242888 P.I. 02014001008 CF 08295410586 C.C.I.A.A. 655697

SN: 423S41871X111132-f120

Mobile: 339.7645591 dati@sistemicartografici.it sistemi.cartografici@legalmail.it roberto.binci@sistemicartografici.it

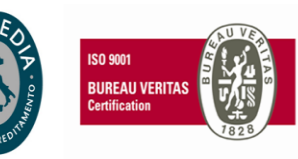

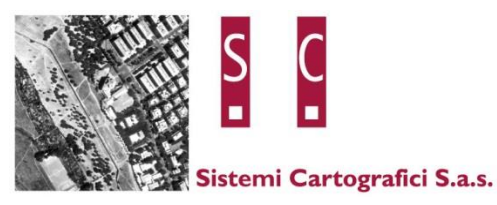

### <span id="page-25-0"></span>*1.1.2 CENTRI DI PRESA DELLA TRIANGOLAZIONE AEREA*

La triangolazione aerea è stata realizzata il giorno 30 aprile 2021 utilizzando il software di GEOIN MICROMAP versione 5.0. Nella triangolazione sono stati elaborati i centri di presa nativi dalla ripresa aerea insieme ai punti fotografici di appoggio rilevati direttamente sul campo. I punti fotografici di appoggio rilevati sono stati correlati stereoscopicamente su tutti i modelli digitali in cui ricadevano. L'elaborazione ha evidenziato scarti inferiori ai 5 cm sia in planimetria che in quota; tale risultato è conforme alle tolleranza previste per la redazione di una cartografia a scala 1:1.000.

La triangolazione aerea ha prodotto i centri di presa utili all'orientamento assoluto dei modelli stereoscopici:

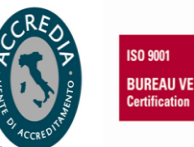

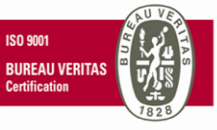

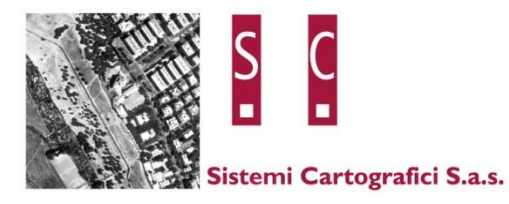

08/07/2021

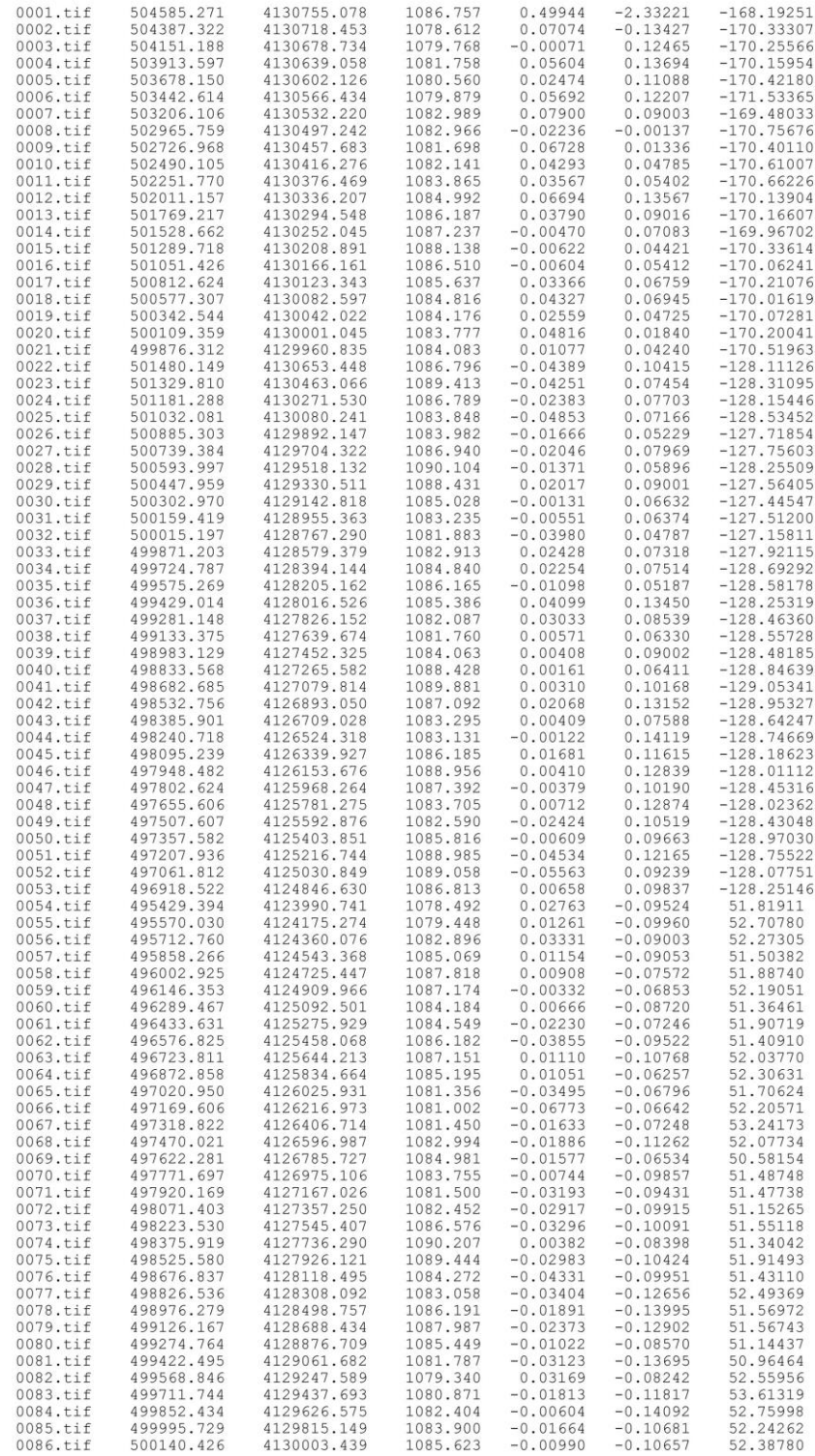

■ Via della Tenuta di Torrenova, 142/C - 00133 Roma ■ Roberto Binci Tel e Fax: 06.44242888 P.I. 02014001008 CF 08295410586 C.C.I.A.A. 655697

Mobile: 339.7645591 dati@sistemicartografici.it sistemi.cartografici@legalmail.it roberto.binci@sistemicartografici.it

 $\mathbf{1}$ 

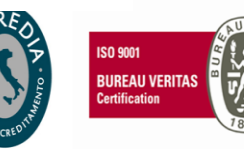

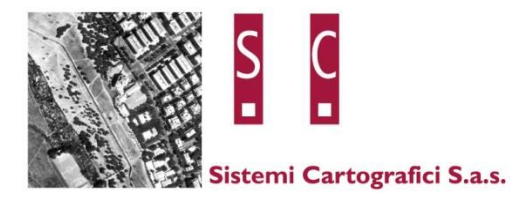

08/07/2021

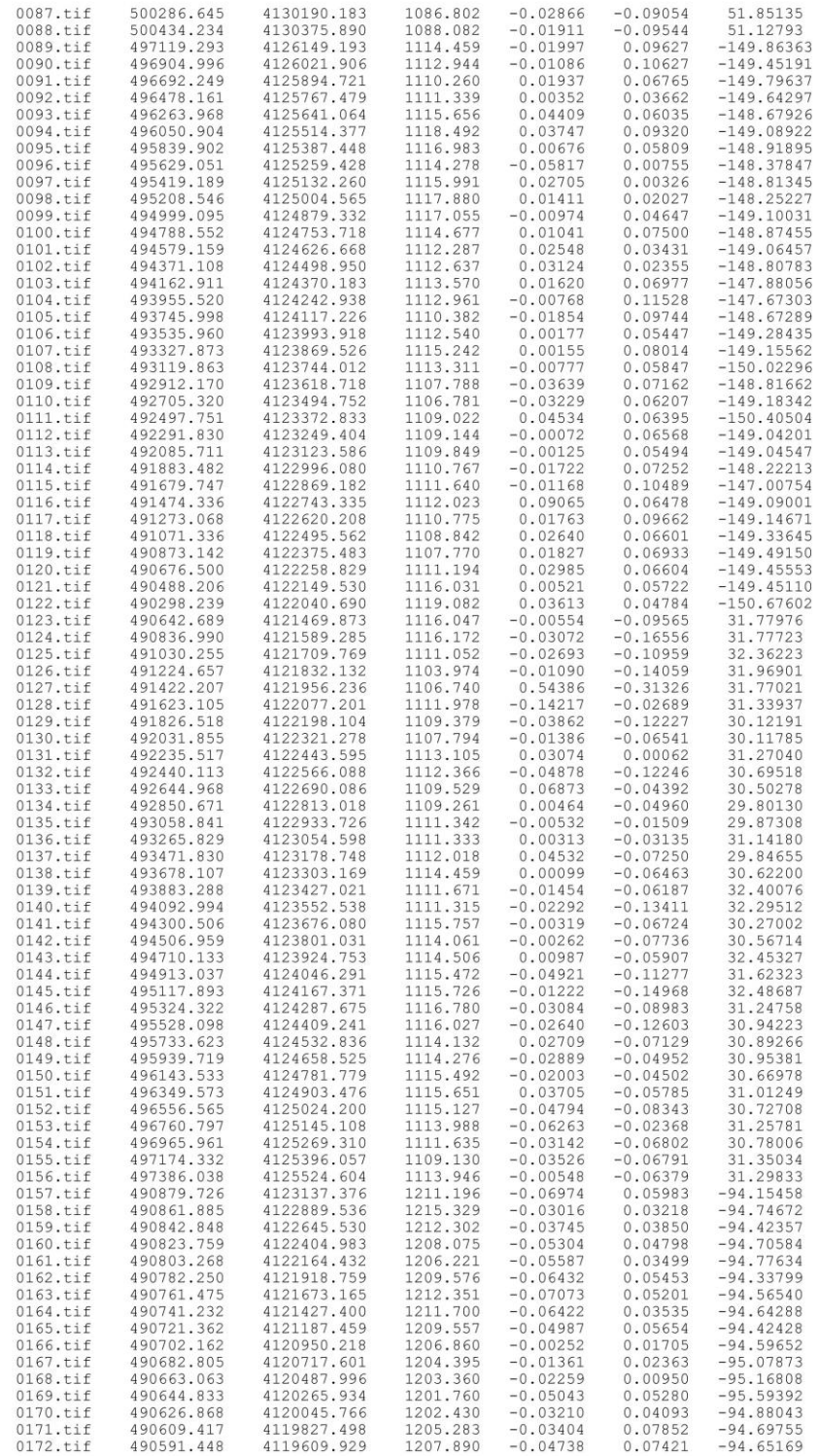

■ Via della Tenuta di Torrenova, 142/C - 00133 Roma ■ Roberto Binci Tel e Fax: 06.44242888 P.I. 02014001008 CF 08295410586 C.C.I.A.A. 655697

Mobile: 339.7645591 dati@sistemicartografici.it sistemi.cartografici@legalmail.it roberto.binci@sistemicartografici.it

 $\overline{c}$ 

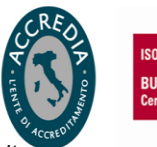

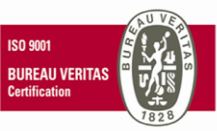

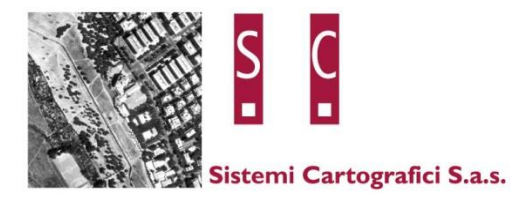

08/07/2021

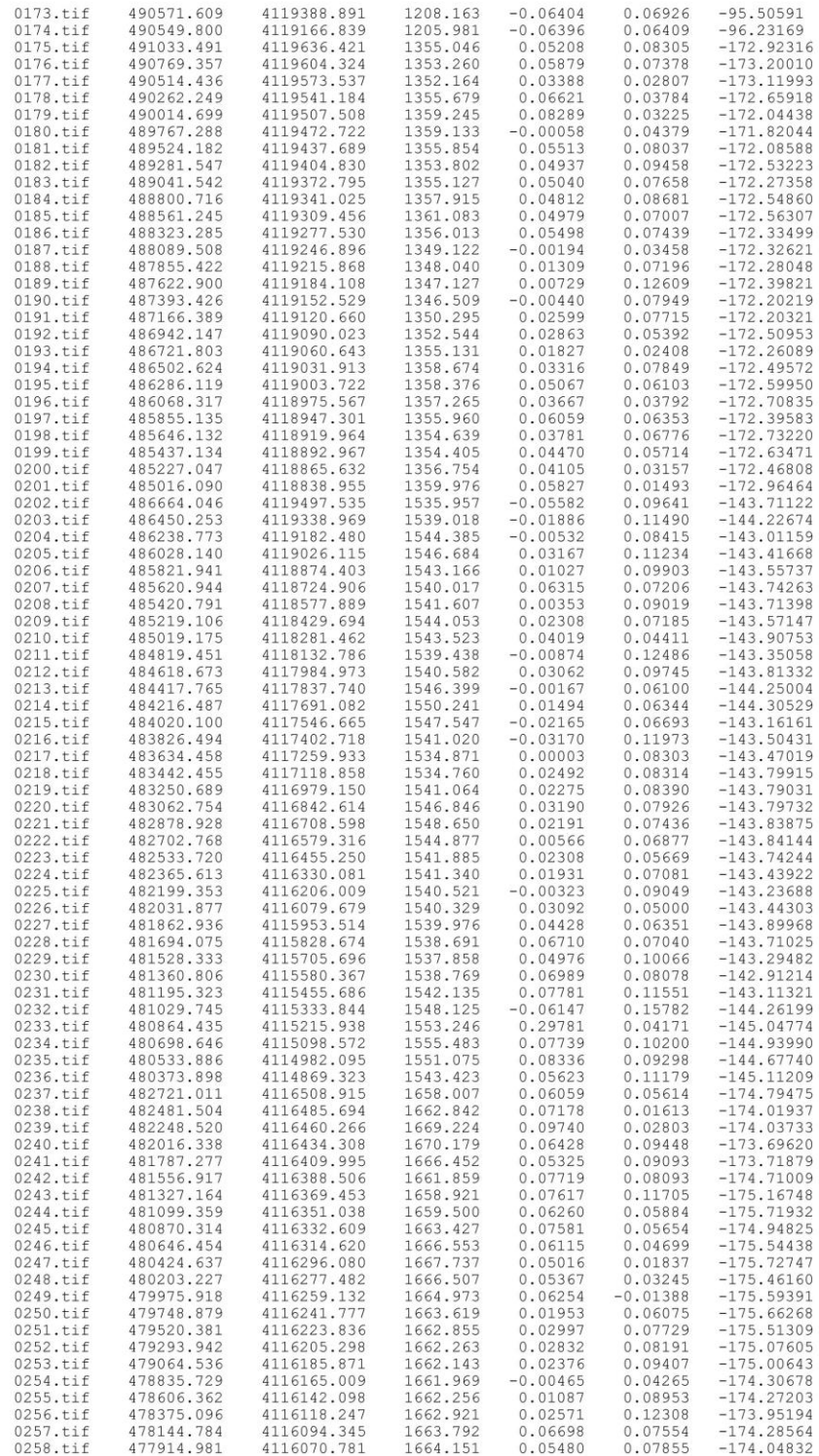

■ Via della Tenuta di Torrenova, 142/C - 00133 Roma ■ Roberto Binci Tel e Fax: 06.44242888 P.I. 02014001008 CF 08295410586 C.C.I.A.A. 655697

Mobile: 339.7645591 dati@sistemicartografici.it sistemi.cartografici@legalmail.it roberto.binci@sistemicartografici.it

 $\overline{3}$ 

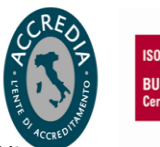

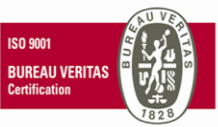

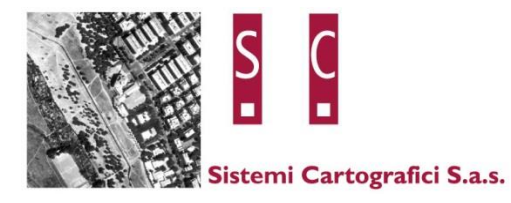

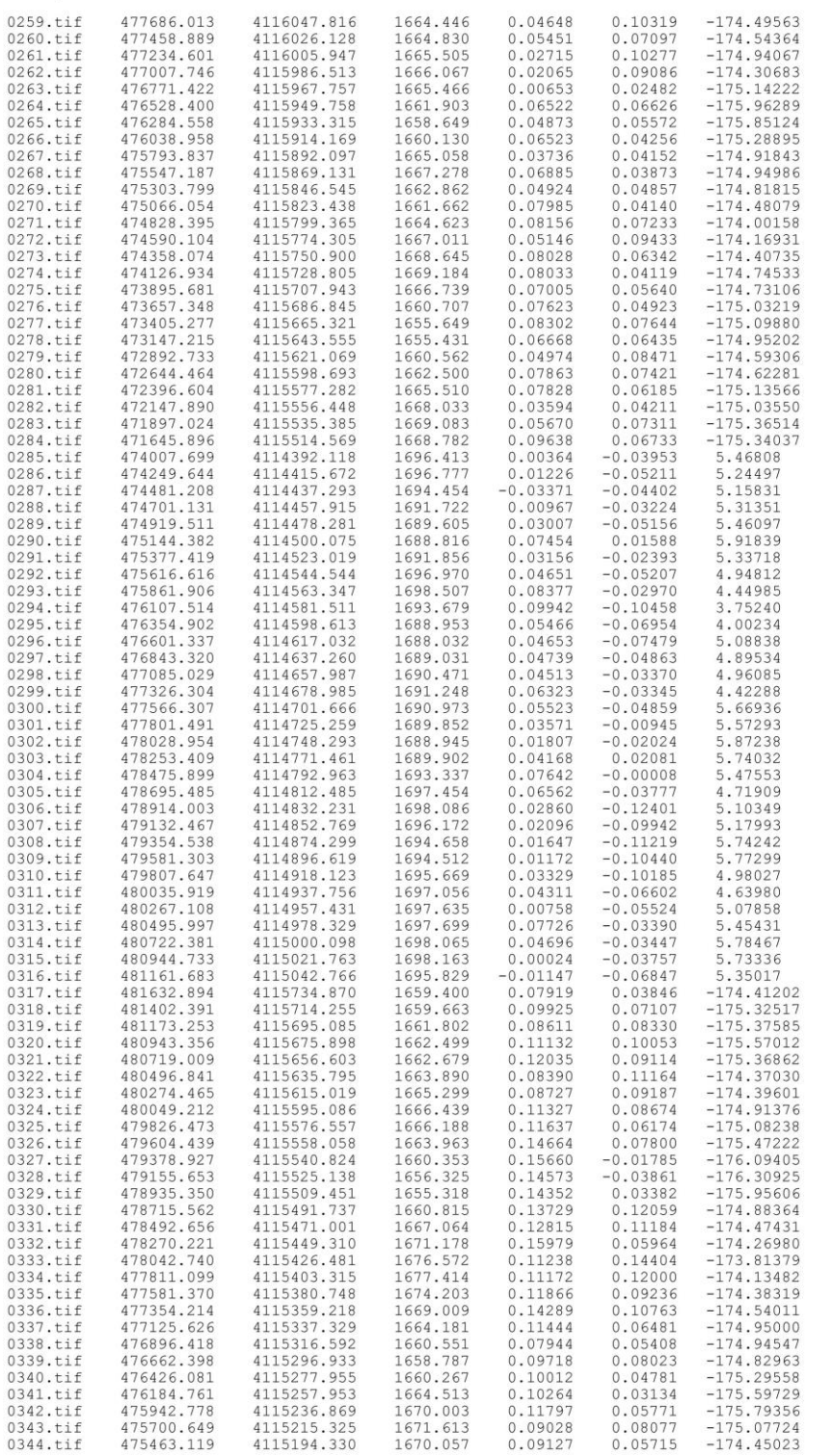

■ Via della Tenuta di Torrenova, 142/C - 00133 Roma ■ Roberto Binci Tel e Fax: 06.44242888 P.I. 02014001008 CF 08295410586 C.C.I.A.A. 655697

Mobile: 339.7645591 dati@sistemicartografici.it sistemi.cartografici@legalmail.it roberto.binci@sistemicartografici.it

 $\sqrt{4}$ 

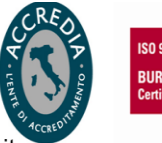

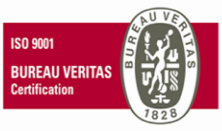

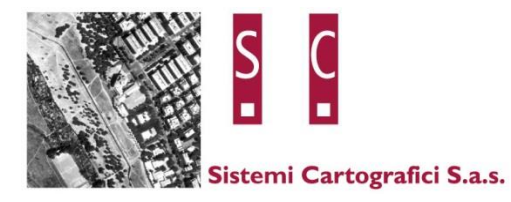

08/07/2021

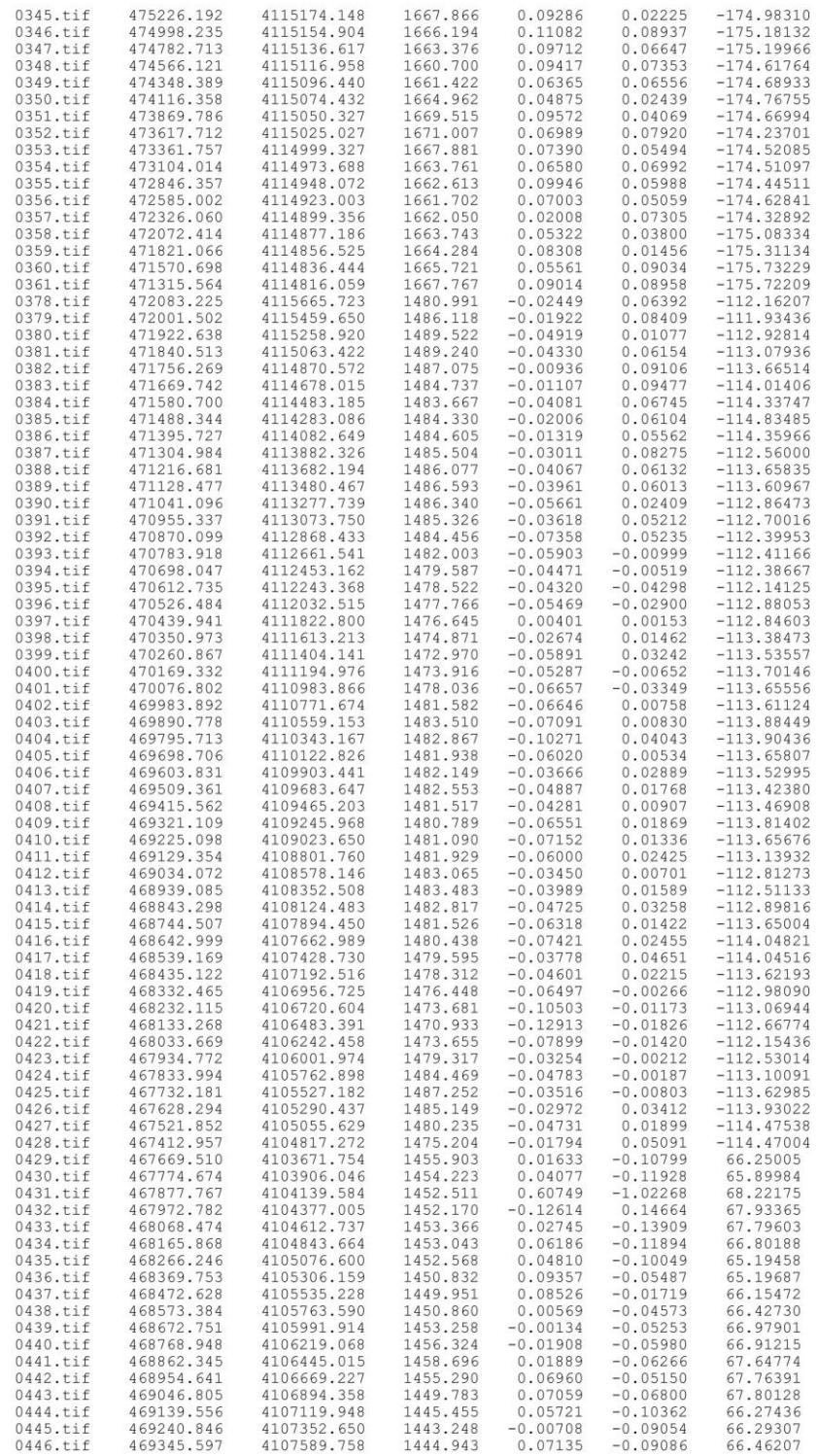

■ Via della Tenuta di Torrenova, 142/C - 00133 Roma ■ Roberto Binci Tel e Fax: 06.44242888 P.I. 02014001008 CF 08295410586 C.C.I.A.A. 655697

Mobile: 339.7645591 dati@sistemicartografici.it sistemi.cartografici@legalmail.it roberto.binci@sistemicartografici.it

 $\sqrt{5}$ 

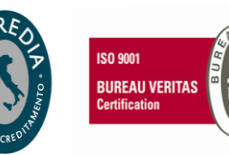

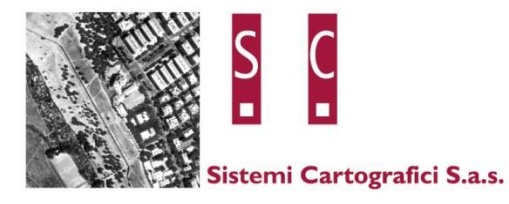

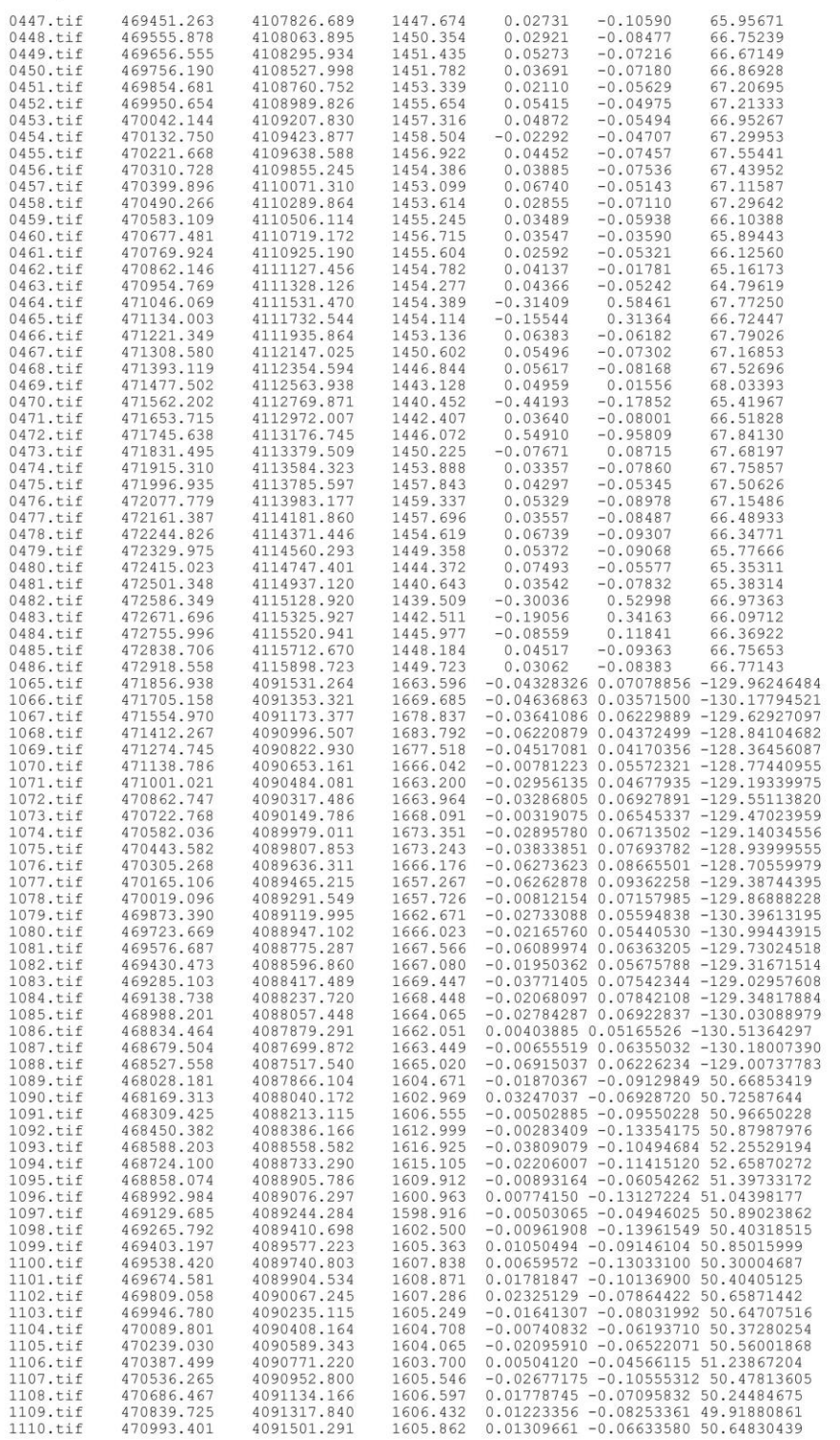

■ Via della Tenuta di Torrenova, 142/C - 00133 Roma ■ Roberto Binci Tel e Fax: 06.44242888 P.I. 02014001008 CF 08295410586 C.C.I.A.A. 655697

Mobile: 339.7645591 dati@sistemicartografici.it sistemi.cartografici@legalmail.it roberto.binci@sistemicartografici.it

 $\sqrt{6}$ 

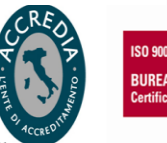

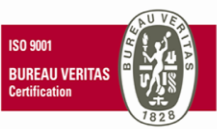

08/07/2021

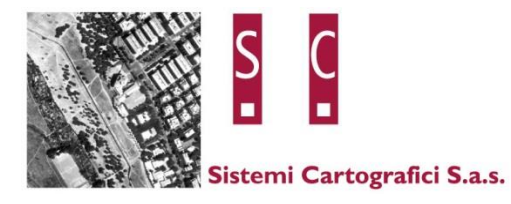

08/07/2021

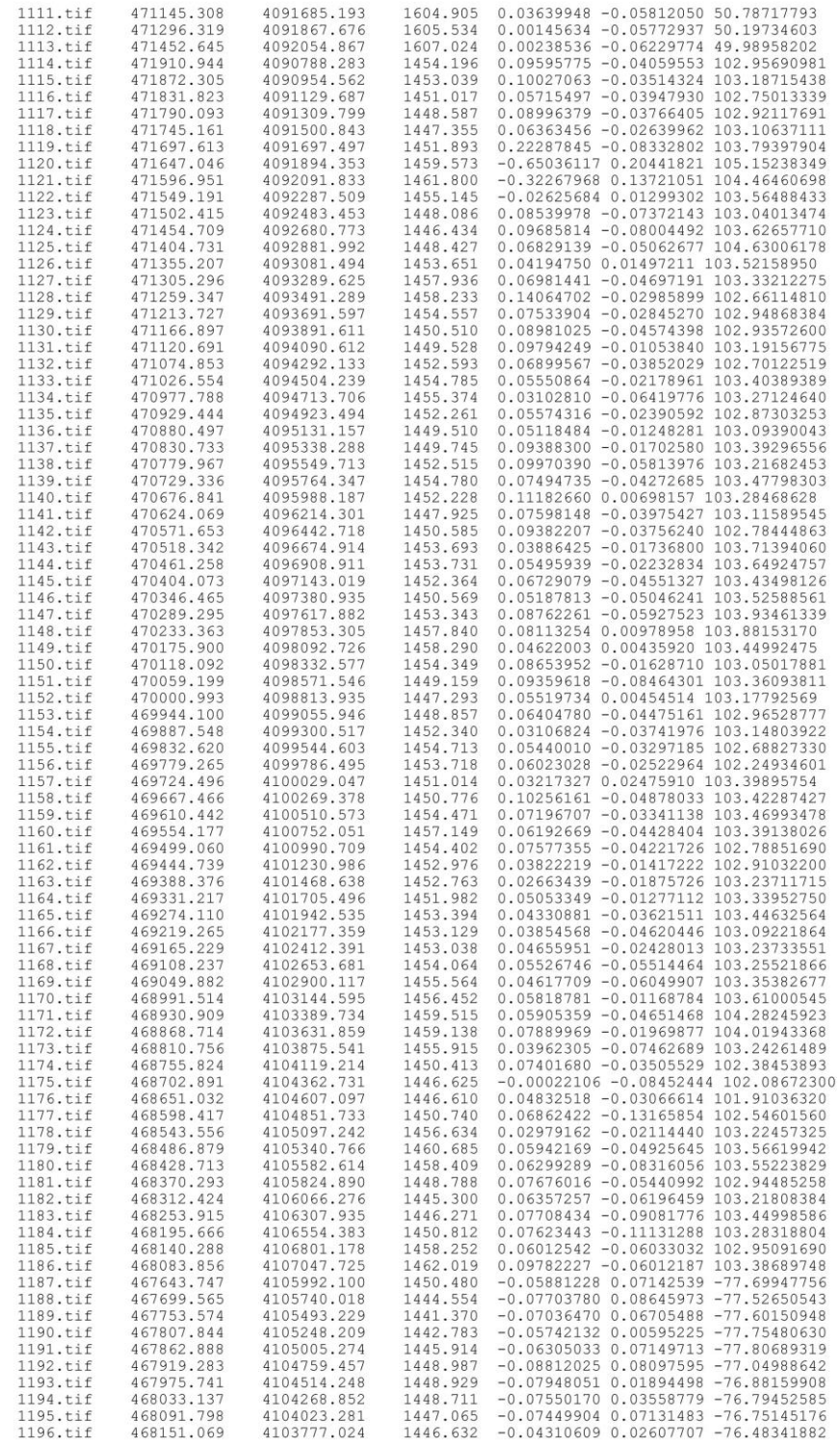

■ Via della Tenuta di Torrenova, 142/C - 00133 Roma ■ Roberto Binci Tel e Fax: 06.44242888 P.I. 02014001008 CF 08295410586 C.C.I.A.A. 655697

Mobile: 339.7645591 dati@sistemicartografici.it sistemi.cartografici@legalmail.it<br>roberto.binci@sistemicartografici.it

 $\sqrt{7}$ 

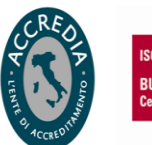

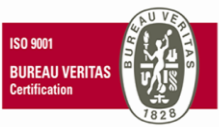

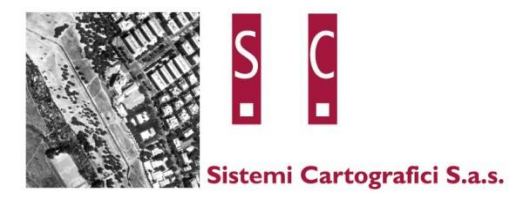

08/07/2021

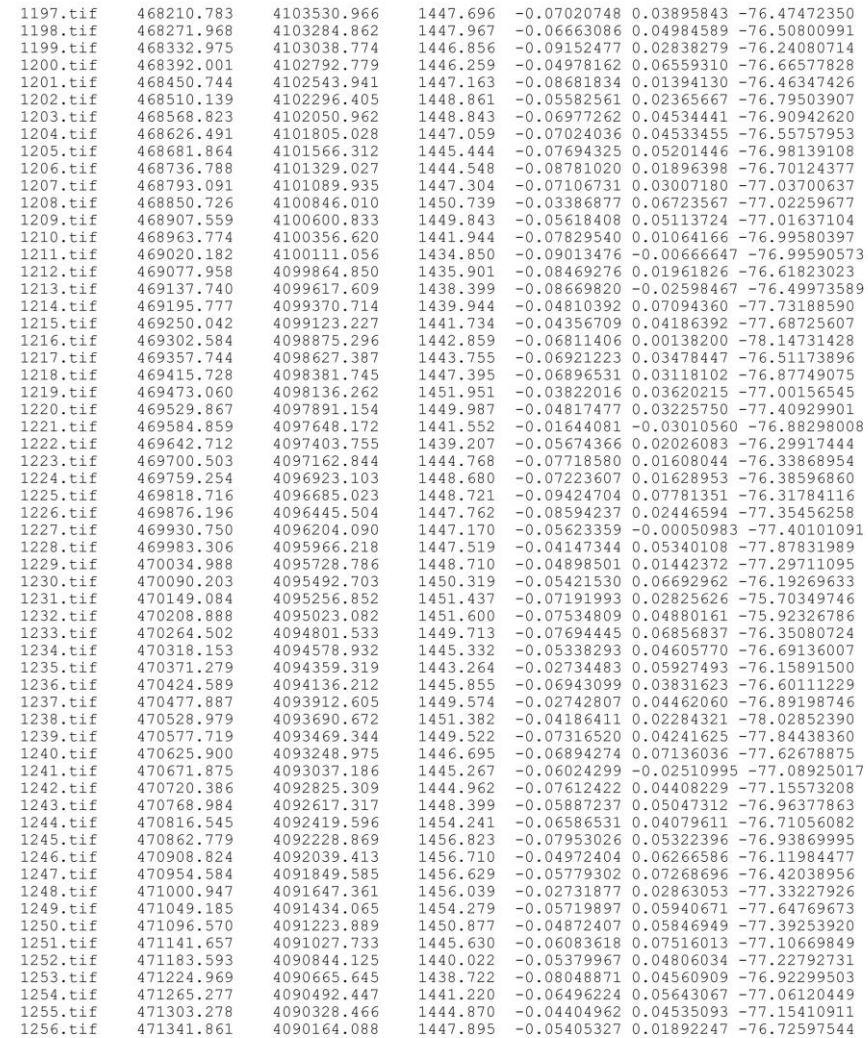

■ Via della Tenuta di Torrenova, 142/C - 00133 Roma ■ Roberto Binci Tel e Fax: 06.44242888 P.I. 02014001008 CF 08295410586 C.C.I.A.A. 655697

Mobile: 339.7645591 dati@sistemicartografici.it sistemi.cartografici@legalmail.it<br>roberto.binci@sistemicartografici.it

 $^{\rm 8}$ 

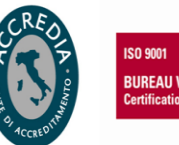

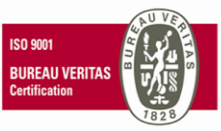

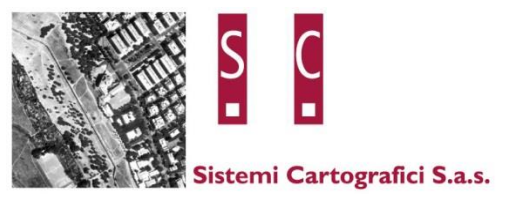

### <span id="page-34-0"></span>*2 PUNTI FOTOGRAFICI DI APPOGGIO*

Sono stati acquisiti direttamente sul campo n° 71 punti fotografici di appoggio essenziali per la realizzazione della triangolazione aerea. I punti sono stati acquisiti mediante l'utilizzo di ricevitori GNSS geodetici a cinque frequenze di ultima generazione modello Leica GS18. Osservando ciascun fotogramma del volo sono stati scelti quei particolari che fossero di sicura collimazione stereoscopica, ben visibili su tutti i fotogrammi su cui ricadevano e liberi da qualunque ostacolo presente (ombre, vetture ecc..). Il ricevitore in assetto RTK UMTS, in collegamento con la rete nazionale permanente SmartNet di Hexagon, ha permesso l'acquisizione dei punti fotografici con scarti inferiori ai 3 cm in planimetria e in quota.

Il ricevitore utilizzato rispetta le seguenti tolleranze in modalità RTK: 8 mm + 1.0 ppm (orizzontale) e 15 mm + 1.0 ppm (verticale).

Le conversioni per la trasformazione delle quote da ellissoidiche a ortometriche sono state effettuate utilizzando il software Verto 2K dell' I.G.M. mediante l'utilizzo dei grigliati 640, 641, 644, 645 e 647 GK2.

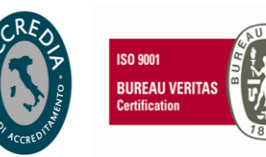

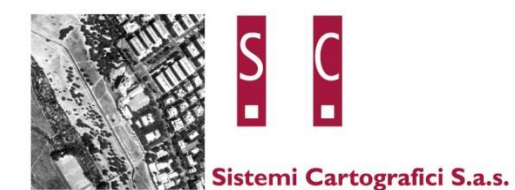

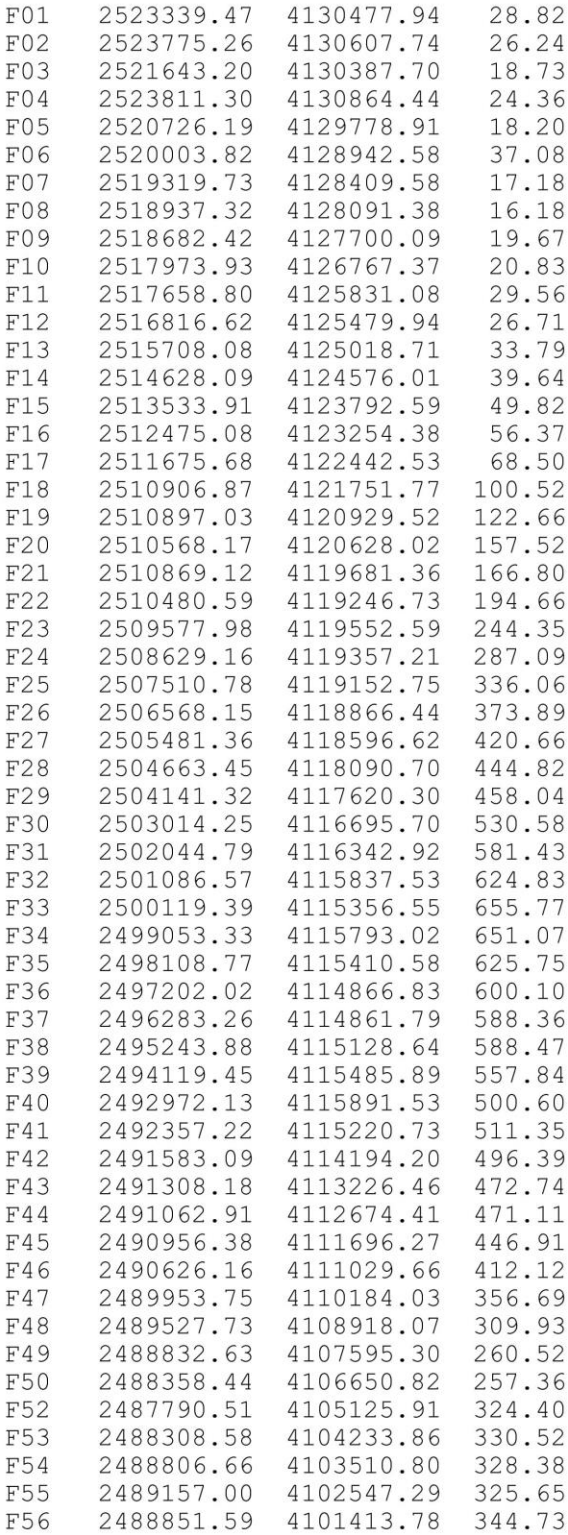

■ Via della Tenuta di Torrenova, 142/C - 00133 Roma ■ Roberto Binci Tel e Fax: 06.44242888 P.I. 02014001008 CF 08295410586 C.C.I.A.A. 655697

Mobile: 339.7645591 dati@sistemicartografici.it sistemi.cartografici@legalmail.it<br>roberto.binci@sistemicartografici.it

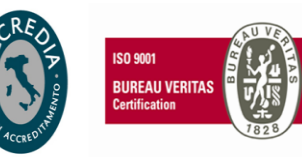

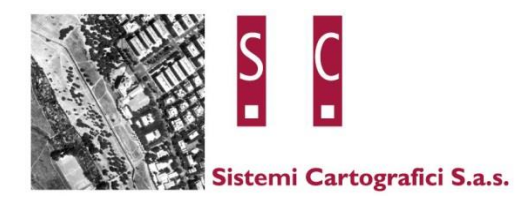

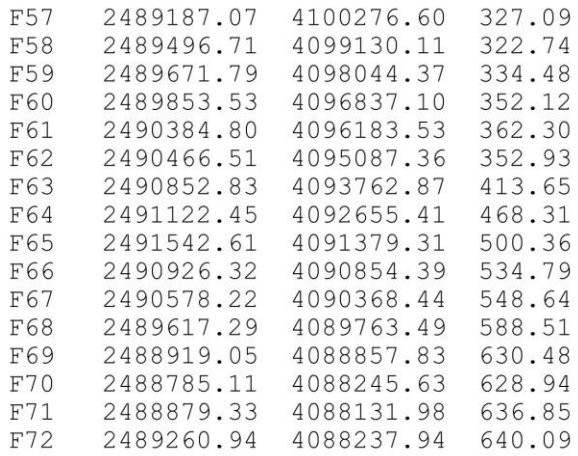

■ Via della Tenuta di Torrenova, 142/C - 00133 Roma ■ Roberto Binci Tel e Fax: 06.44242888 P.I. 02014001008 CF 08295410586 C.C.I.A.A. 655697

Mobile: 339.7645591 dati@sistemicartografici.it sistemi.cartografici@legalmail.it<br>roberto.binci@sistemicartografici.it

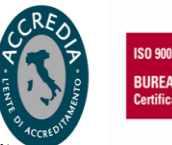

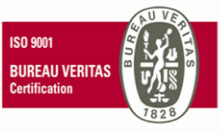

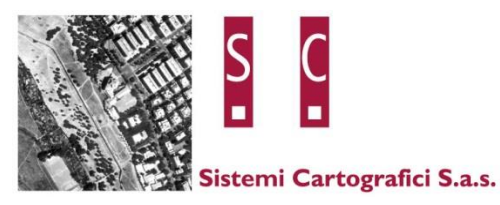

#### <span id="page-37-0"></span> $2.1$ **GRAFICO DEI PUNTI FOTOGRAFICI DI APPOGGIO**

■ Via della Tenuta di Torrenova, 142/C - 00133 Roma ■ Roberto Binci Tel e Fax: 06.44242888 P.I. 02014001008 CF 08295410586 C.C.I.A.A. 655697

Mobile: 339.7645591 dati@sistemicartografici.it sistemi.cartografici@legalmail.it<br>roberto.binci@sistemicartografici.it

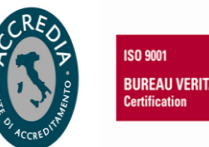

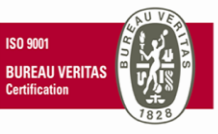

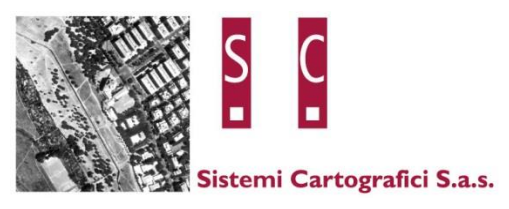

### <span id="page-38-0"></span>*3 CARTOGRAFIA NUMERICA 1:1.000*

La cartografia numerica alla scala 1:1.000 è stata prodotta mediante l'utilizzo del software StereoCAD versione 2.2.1 di Menci Software. Gli elaborati consegnati sono stati prodotti nel formato DWG per Autocad sia nel formato grafico 2d che 3d.

Per procedere alla restituzione delle foto digitali si è prima proceduto alla fase di orientamento interno dei modelli, attraverso una procedura automatica del software utilizzato per la realizzazione della cartografia, e successivamente all'orientamento esterno eseguito inserendo i valori dei centri di presa provenienti dell'elaborazione della Triangolazione Aerea. Per poter verificare il corretto orientamento si è proceduto alla verifica dei punti fotografici di appoggio collimandoli da un operatore in modo manuale verificando che i dati letti siano molto vicini ai valori acquisiti con la strumentazione GNSS direttamente sul campo.

La restituzione da parte degli operatori è stata realizzata suddividendo la produzione su diverse postazioni computerizzate. Ogni operatore ha lavorato su un gruppo di modelli digitali diversi, concentrando il proprio lavoro su una specifica area da cartografare, e lavorando su un progetto di lavoro distinto. Ciascun progetto è stato quindi costituito da più files ciascuno corrispondente ad un particolare modello stereoscopico. Per la distinzione dei files si è adottato questo criterio di denominazione: "NNNSSSSDDDD" dove "NNN" corrisponderà al numero di strisciata, "SSSS" al numero del fotogramma sinistro e "DDDD" al numero di fotogramma destro.

L'acquisizione degli elementi è avvenuto tenendo conto delle Specifiche Tecniche indicate dalla commitenza. Le procedure di acquisizione degli elementi della cartografia hanno seguito una proceduta interna standardizzata e ormai consolidata.

Si è proceduto all'acquisizione in primo luogo degli oggetti che sono a totale copertura del terreno ma che non possono contenere altre linee e poi tutti gli altri elementi che eventualmente a questi si attaccano.

Via della Tenuta di Torrenova 142/C - 00133 Roma | Roberto Binci Tel e Fax: 06.44242888 P.I. 02014001008 CF 08295410586 C.C.I.A.A. 655697

Mobile: 339.7645591 dati@sistemicartografici.it sistemi.cartografici@legalmail.it roberto.binci@sistemicartografici.it

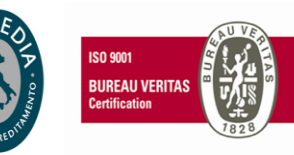

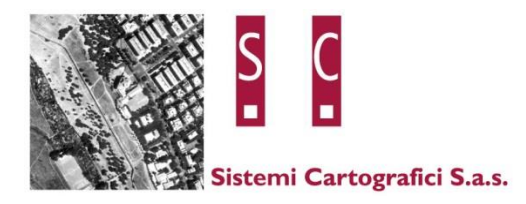

Questa è stata la sequenza con cui vengono acquisiti gli elementi:

- edificato: fabbricati e dividenti architettoniche.
- manufatti generici ed elementi divisori: muri di sostegno, di recinzione, siepi ecc.
- viabilità, bordi strada
- idrografia, bordi d'area bagnata
- aree di vegetazione, antropizzate e generiche
- orografia
- reti tecnologiche, linee ferroviarie, elementi puntuali generici (pali illuminazione, ecc.)

Ogni operatore ha esplorato a fondo ciascun modello per realizzare una restituzione quanto più dettagliata possibile cercando di collimare ogni singolo punto nella maniera più accurata per un acquisizione precisa della quota del terreno e di ciascun elemento.

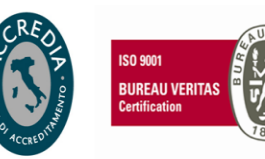

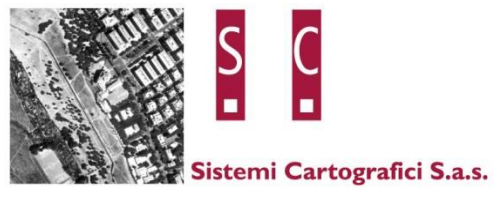

### <span id="page-40-0"></span>*4 ORTOFOTO*

Le ortofoto sono stata prodotte in maniera automatica utilizzando l'algoritmo avanzato del software METASHAPE versione 1.6 di Agisoft. Gli elaborati prodotti sono stati rototraslati nel sistema rettilineo esistente tramite l'utilizzo del software ARCMAP 10.2 di Esri. Le immagini consegnate sono state compresse nel formato ECW attraverso il software ERDAS IMAGINE 2014 di Hexagon. Questo formato di compressione è in grado di ridurre notevolmente la dimensione dei Mb delle immagini pur mantenendo la medesima qualità propria del formato non compresso TIFF. L'elaborato totale delle ortofoto è stato suddiviso in n° 100 tavole.

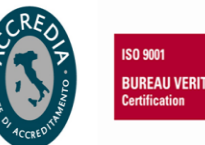

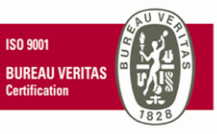

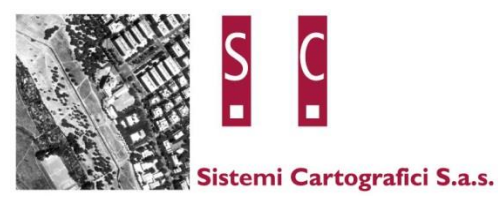

### <span id="page-41-0"></span>**4.1 QUADRO D'UNIONE DELLE TAVOLE DELLE ORTOFOTO**

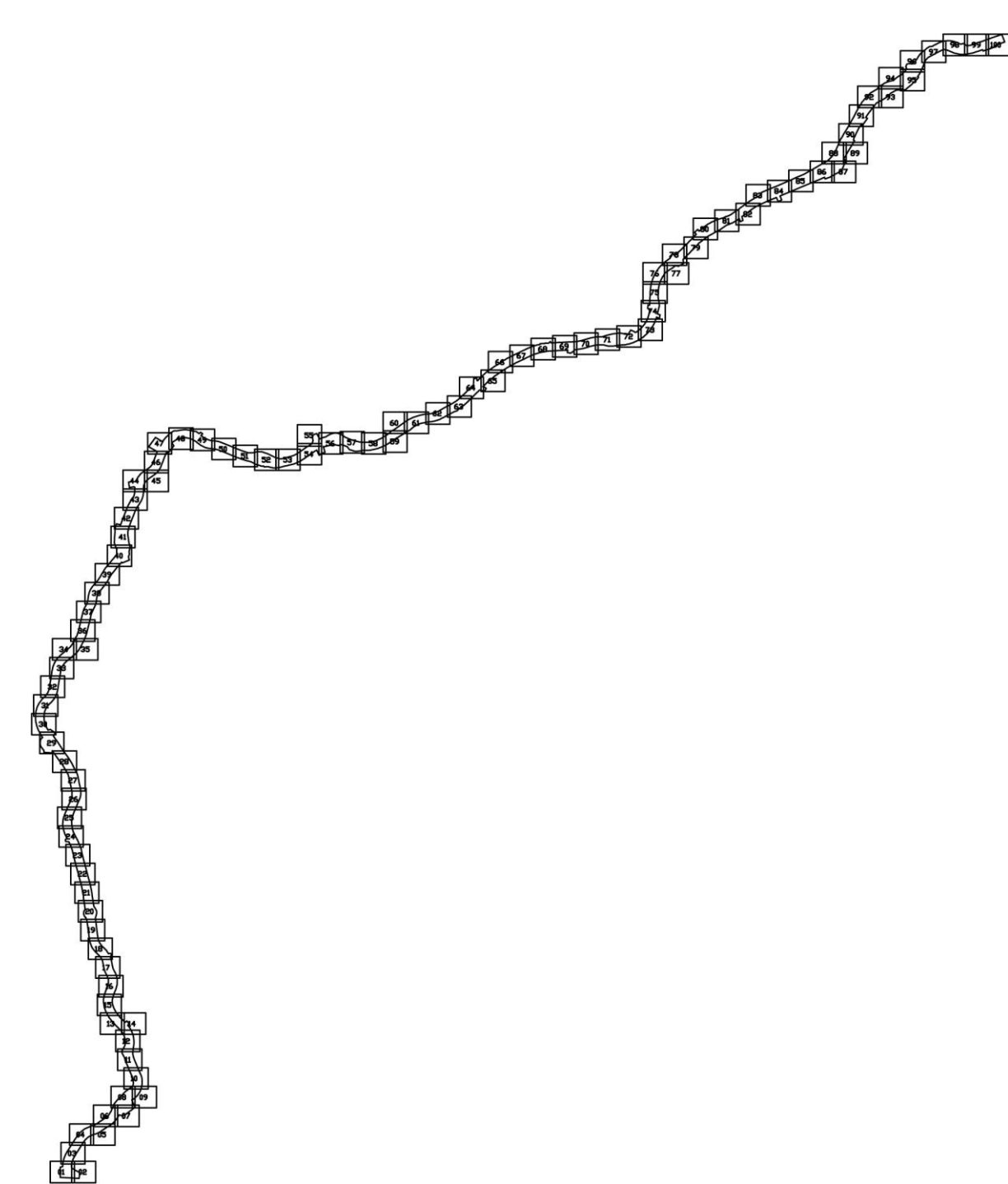

Roma, 08/07/2021 *Sistemi Cartografici s.a.s.*

Via della Tenuta di Torrenova, 142/C - 00133 Roma | Roberto Binci Tel e Fax: 06.44242888 P.I. 02014001008 CF 08295410586 C.C.I.A.A. 655697

Mobile: 339.7645591 dati@sistemicartografici.it sistemi.cartografici@legalmail.it roberto.binci@sistemicartografici.it

**ISO 9001 BUREAU VERITAS**<br>Certification